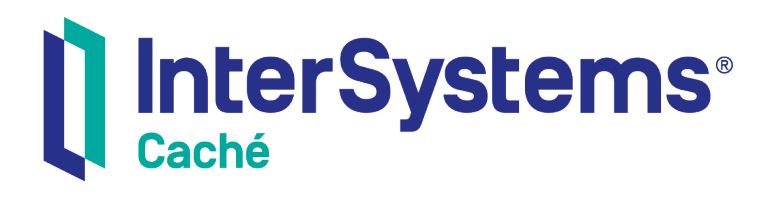

# Using Java with Caché eXTreme

Version 2018.1 2018-12-13

InterSystems Corporation 1 Memorial Drive Cambridge MA 02142 www.intersystems.com

*Using Java with Caché eXTreme* Caché Version 2018.1 2018-12-13 Copyright © 2018 InterSystems Corporation All rights reserved.

#### InterSystems | InterSystems | InterSystems **Ill** InterSystems<sup>®</sup> Il InterSystems

InterSystems, InterSystems Caché, InterSystems Ensemble, InterSystems HealthShare, HealthShare, InterSystems TrakCare, TrakCare, InterSystems DeepSee, and DeepSee are registered trademarks of InterSystems Corporation.

### **InterSystems**

InterSystems IRIS Data Platform, InterSystems IRIS, InterSystems iKnow, Zen, and Caché Server Pages are trademarks of InterSystems Corporation.

All other brand or product names used herein are trademarks or registered trademarks of their respective companies or organizations.

This document contains trade secret and confidential information which is the property of InterSystems Corporation, One Memorial Drive, Cambridge, MA 02142, or its affiliates, and is furnished for the sole purpose of the operation and maintenance of the products of InterSystems Corporation. No part of this publication is to be used for any other purpose, and this publication is not to be reproduced, copied, disclosed, transmitted, stored in a retrieval system or translated into any human or computer language, in any form, by any means, in whole or in part, without the express prior written consent of InterSystems Corporation.

The copying, use and disposition of this document and the software programs described herein is prohibited except to the limited extent set forth in the standard software license agreement(s) of InterSystems Corporation covering such programs and related documentation. InterSystems Corporation makes no representations and warranties concerning such software programs other than those set forth in such standard software license agreement(s). In addition, the liability of InterSystems Corporation for any losses or damages relating to or arising out of the use of such software programs is limited in the manner set forth in such standard software license agreement(s).

THE FOREGOING IS A GENERAL SUMMARY OF THE RESTRICTIONS AND LIMITATIONS IMPOSED BY INTERSYSTEMS CORPORATION ON THE USE OF, AND LIABILITY ARISING FROM, ITS COMPUTER SOFTWARE. FOR COMPLETE INFORMATION REFERENCE SHOULD BE MADE TO THE STANDARD SOFTWARE LICENSE AGREEMENT(S) OF INTERSYSTEMS CORPORATION, COPIES OF WHICH WILL BE MADE AVAILABLE UPON REQUEST.

InterSystems Corporation disclaims responsibility for errors which may appear in this document, and it reserves the right, in its sole discretion and without notice, to make substitutions and modifications in the products and practices described in this document.

For Support questions about any InterSystems products, contact:

#### **InterSystems Worldwide Response Center (WRC)**

- Tel: +1-617-621-0700
- Tel: +44 (0) 844 854 2917

Email: support@InterSystems.com

# <span id="page-2-0"></span>**Table of Contents**

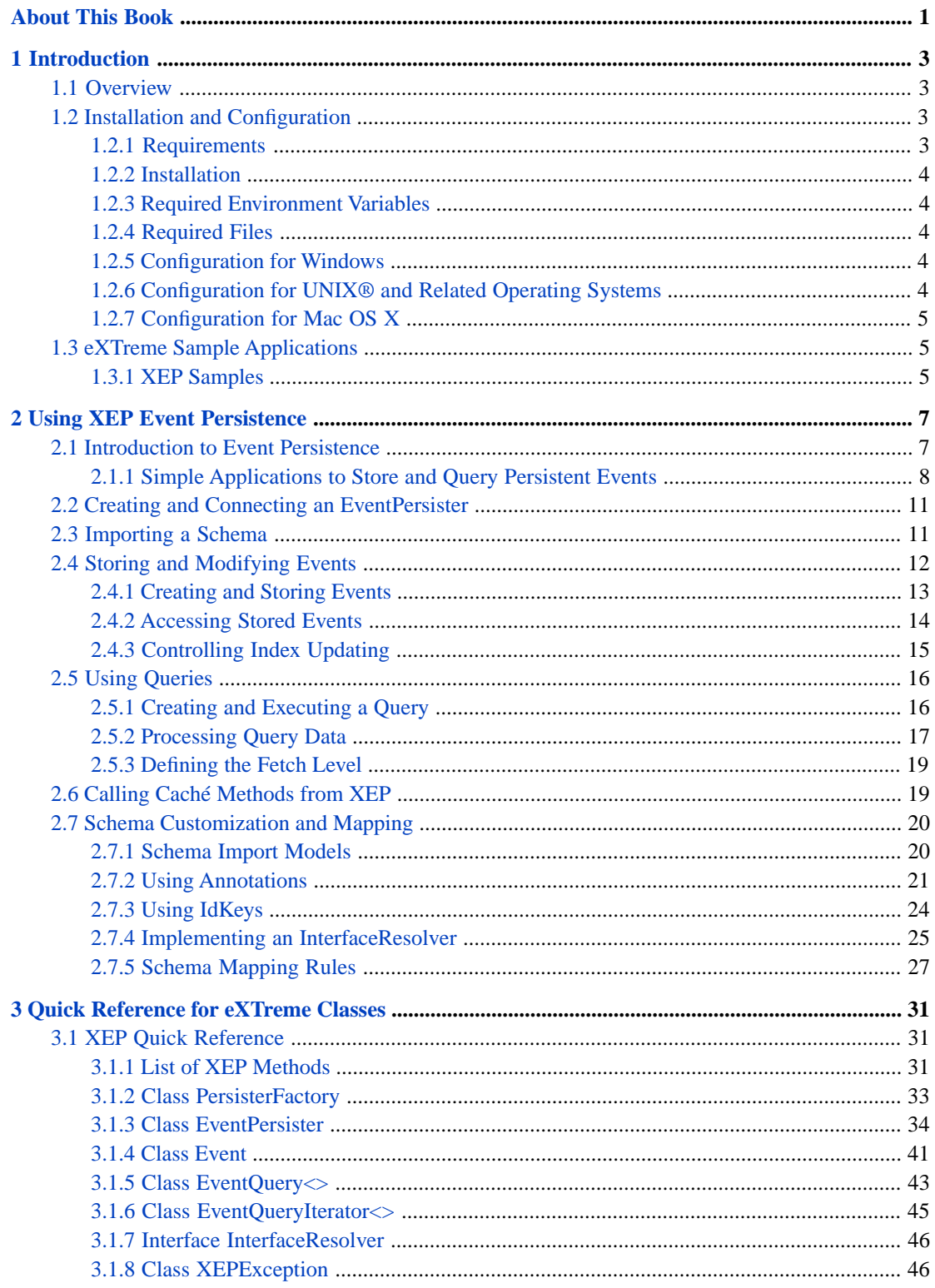

# <span id="page-4-0"></span>**About This Book**

Caché eXTreme is a set of Java technologies that enable Caché to be leveraged as a high performance persistence storage engine in XTP (Extreme Transaction Processing) applications.

The following topics are discussed in this book:

- **•** [Introduction](#page-6-0) provides an overview of the eXTreme platform architecture, and describes common installation procedures.
- **•** [Using eXTreme Event Persistence](#page-10-0) describes the XEP API, which provides a high-performance Java persistence technology for simple to medium complexity object hierarchies.
- [Quick Reference for eXTreme Classes](#page-34-0) Provides a quick reference for methods of the eXTreme API classes.

There is also a detailed [Table of Contents.](#page-2-0)

### **Related Documents**

The following documents also contain related material:

- **•** *JavaDoc for the InterSystems Java Connectivity API* is located in <install-dir>/dev/java/doc/index.html (where <installdir> is the directory in which your instance of Caché is installed).
- **•** *Using Caché with JDBC* describes how to connect to Caché from an external application using the Caché JDBC driver, and how to access external JDBC data sources from Caché.
- **•** *[Caché Java Binding and JDBC QuickStart Tutorial](TJAV_Preface)* provides a quick introduction to working with the Java binding. It includes a complete sample Java binding application.

For general information, see *[Using InterSystems Documentation](GDOC)*.

# <span id="page-6-0"></span>**1 Introduction**

<span id="page-6-1"></span>Caché eXTreme is a set of technologies that enable Caché to be leveraged as a high performance persistence storage engine optimized for XTP (Extreme Transaction Processing) applications.

# **1.1 Overview**

Caché eXTreme components include:

**•** *eXTreme Event Persistence (XEP)* — allows simple Java objects to be projected as persistent events for rapid storage and processing. This is a lightweight API for low latency object and event stream data access (see "[Using eXTreme](#page-10-0) [Event Persistence](#page-10-0)").

The eXTreme APIs are designed for integration with Java platforms such as the following:

- **•** *OSGi* for Event SOA and Dynamic Modules.
- <span id="page-6-2"></span>**•** *CEP* (Complex Event Processing) engines such as Esper.
- **•** *Messaging* integration (JMS, AMQP, etc.).

# <span id="page-6-3"></span>**1.2 Installation and Configuration**

This section provides specifies requirements and provides instructions for installing Caché and configuring your environment to use the eXTreme APIs.

### **1.2.1 Requirements**

- **•** A Java JDK supported by this release of Caché (see "Supported Java Technologies" in DOCBOOKMACRO(isp)).
- **•** Caché 2010.2 or higher.
- **•** The Caché User namespace must exist and must be writable if your application uses XEP (see "[Using eXTreme Event](#page-10-0) [Persistence](#page-10-0)").

### <span id="page-7-0"></span>**1.2.2 Installation**

- **•** When installing Caché, select the Development environment:
	- **–** In Windows, select the Setup Type: Development option during installation.
	- **–** In UNIX® and related operating systems, select the 1) Development Install Cache server and all language bindings option during installation (see "[Run the Installation Script](GCI_unix_install_run)" in the UNIX® and Linux section of the *Caché Installation Guide*).
- **•** If Caché has been installed with security level 2, open the Management Portal and go to **[System Administration] > [Security] > [Services]**, select %Service\_CallIn, and make sure the Service Enabled box is checked.

<span id="page-7-1"></span>If you installed Caché with security level 1 (minimal) it should already be checked.

### **1.2.3 Required Environment Variables**

In order to run eXTreme applications, the following environment variables must be properly set on all platforms:

- Your Path must include dynamic library load path <install-dir>/bin:
	- **–** In Windows, add it to your *PATH* environment variable.
	- **–** In UNIX® and related operating systems, add it to your *LD\_LIBRARY\_PATH* environment variable.
	- **–** In Mac OS X, add it to your *DYLD\_LIBRARY\_PATH* environment variable.

<span id="page-7-2"></span>If your Path variable includes more than one <install-dir>/bin path (for example, if you have installed more than one instance of Caché) only the first one will be used, and any others will be ignored.

### **1.2.4 Required Files**

All eXTreme applications require JAR files cache-jdbc-2.0.0.jar, cache-db-2.0.0.jar, and cache-extreme-2.0.0.jar. There are separate versions of these files for each supported version of Java, located in subdirectories of <install-dir>/dev/java/lib (for example, <install-dir>/dev/java/lib/JDK18 contains the files for Java 1.8.

<span id="page-7-3"></span>Your *CLASSPATH* environment variable must include the full paths to these files. Alternately, they can be specified in the Java command line *classpath* argument.

### **1.2.5 Configuration for Windows**

<span id="page-7-4"></span>**•** The default stack size of the Java Virtual Machine on Windows is too small for running eXTreme applications (running them with the default stack size causes Java to report EXCEPTION\_STACK\_OVERFLOW). To optimize performance, heap size should also be increased. To temporarily modify the stack size and heap size when running an eXTreme application, add the following command line arguments:

```
 -Xss1024k
 -Xms2500m -Xmx2500m
```
### **1.2.6 Configuration for UNIX® and Related Operating Systems**

- Make sure that you have permissions on the Cache binaries (add the user to the cacheusr group).
- **•** Set the environment variable *LD\_PRELOAD* to the path of libjsig.so (a library which enables Java to resolve signal handling anomalies) within your Java installation. For example (depending on which shell you are using) :

```
 setenv LD_PRELOAD /my_jdk_path/jre/lib/amd64/libjsig.so
```
or

set LD\_PRELOAD=/my\_jdk\_path/jre/lib/amd64/libjsig.so

The path of libjsig.so under the root of a Java installation may vary from platform to platform, or from one Java release to another. You can locate it on your system with the following command:

find \$JAVA\_HOME -name libjsig.so -print

where *JAVA\_HOME* is set to the root directory of your Java installation.

**Note:** The *LD\_PRELOAD* variable setting is important if your eXTreme application also uses other third party components that set up signal handlers. It enables Java to chain signal handlers set by Caché with its own signal handlers, so that they do not interfere with each other. Failure to set this variable may result in a system crash.

### <span id="page-8-0"></span>**1.2.7 Configuration for Mac OS X**

<span id="page-8-1"></span>Make sure that you have permissions on the Cache binaries (add the user to the cacheusr group).

## **1.3 eXTreme Sample Applications**

<span id="page-8-2"></span>Sample applications are available for all eXTreme APIs. Run the samples with command line argument -h for a list of available command line options. In the following sections, <install-dir> is the full path of your Caché installation directory (see "[Default Caché Installation Directory](GCI_intro_defaultdir)" for the location of <install-dir> on your system).

### **1.3.1 XEP Samples**

XEP sample files are in <install-dir>/dev/java/samples/extreme/xep/test/. For convenience, these files are also compiled into extremesamples.jar, located in <install-dir>/dev/java/samples. The following sample programs are available:

- **•** RunAll.java is a program that runs all of the other sample programs in sequence.
- **•** Coverage.java tests basic functionality such as connecting, importing a schema, storing, querying, updating and deleting XEP events. It also exercises most of the supported data types.
- **•** SingleString.java is the most basic XEP test program. It connects to the database, imports a simple class containing only one string field, then stores and loads a number of events corresponding to that class.
- **•** FlightLog.java is an example that demonstrates the XEP full inheritance model. It tracks airline flight information such as times, locations, personnel, and passengers.
- **•** Benchmark.java is a performance test for the XEP API.
- **•** IdKeys.java extends the Benchmark test by adding the composite IdKey feature.
- **•** Threads.java is a multithreaded XEP test program. It extends the Java Thread class, and uses the Basic.java test suite to test XEP using multiple threads.

See the Caché JavaDoc (<install-dir>/dev/java/samples/doc/index.html) for detailed documentation of these programs. Supporting files located in <install-dir>/dev/java/samples/extreme/xep/samples/ provide test data for the sample programs.

# <span id="page-10-0"></span>**2 Using XEP Event Persistence**

XEP provides extremely rapid storage and retrieval of Java structured data, communicating with the Caché database over a TCP/IP connection. It provides ways to control schema generation for optimal mapping of complex data structures, but schemas for simpler data structures can often be generated and used without modification.

The following topics are discussed in this chapter:

- **•** [Introduction to Event Persistence](#page-10-1) introduces persistent event concepts and terminology, and provides a simple example of code that uses the XEP API.
- **•** [Creating and Connecting an EventPersister](#page-14-0) describes how to create an instance of the EventPersister class and use it to open, test, and close a TCP/IP database connection.
- **•** [Importing a Schema](#page-14-1) describes the methods and annotations used to analyze a Java class and generate a schema for the corresponding persistent event.
- **•** [Storing and Modifying Events](#page-15-0) describes methods of the Event class used to store, modify, and delete persistent events.
- [Using Queries](#page-19-0) describes methods of the XEP classes that create and process query resultsets.
- **•** [Calling Caché Methods from XEP](#page-22-1) describes EventPersister methods that can call ObjectScript methods, functions, and procedures from an XEP application.
- <span id="page-10-1"></span>**•** [Schema Customization and Mapping](#page-23-0) — provides a detailed description of how Java classes are mapped to event schemas, and how to generate customized schemas for optimal performance.

## **2.1 Introduction to Event Persistence**

A *persistent event* is a Caché database object that stores a persistent copy of the data fields in a Java object. By default, XEP stores each event as a standard %Persistent object. Storage is automatically configured so that the data will be accessible to Caché by other means, such as objects, SQL, or direct global access.

Before a persistent event can be created and stored, XEP must analyze the corresponding Java class and import a *schema*, which defines how the data structure of a Java object is projected to a persistent event. A schema can use either of the following two object projection models:

**•** The default model is the *flat schema*, where all referenced objects are serialized and stored as part of the imported class, and all fields inherited from superclasses are stored as if they were native fields of the imported class. This is the fastest and most efficient model, but does not preserve any information about the original Java class structure.

**•** If structural information must be preserved, the *full schema* model may be used. This preserves the full Java inheritance structure by creating a one-to-one relationship between Java source classes and Caché projected classes, but may impose a slight performance penalty.

See "[Schema Import Models](#page-23-1)" for a detailed discussion of both models, and "[Schema Mapping Rules](#page-30-0)" for detailed information about how various datatypes are projected.

When importing a schema, XEP acquires basic information by analyzing the Java class. You can supply additional information that allows XEP to generate indexes (see "[Using IdKeys](#page-27-0)") and override the default rules for importing fields (see "[Using Annotations](#page-24-0)" and "[Implementing an InterfaceResolver](#page-28-0)").

Once a schema has been imported, XEP can be used to store, query, update and delete data at very high rates. Stored events are immediately available for querying, or for full object or global access. The EventPersister, Event, and EventQuery<> classes provide the main features of the XEP API. They are used in the following sequence:

- **•** The EventPersister class provides methods to establish and control a TCP/IP database connection (see "[Creating and](#page-14-0) [Connecting an EventPersister](#page-14-0)").
- **•** Once the connection has been established, other EventPersister methods can be used to import a schema (see "[Importing a Schema](#page-14-1)").
- **•** The Event class provides methods to store, update, or delete events, create queries, and control index updating (see "[Storing and Modifying Events](#page-15-0)").
- <span id="page-11-0"></span>**•** The EventQuery<> class is used to execute simple SQL queries that retrieve sets of events from the database. It provides methods to iterate through the resultset and update or delete individual events (see "[Using Queries](#page-19-0)").

The following section describes two very short applications that demonstrate all of these features.

### **2.1.1 Simple Applications to Store and Query Persistent Events**

This section describes two very simple applications that use XEP to create and access persistent events:

- **•** [The StoreEvents program](#page-11-1) opens a TCP/IP connection to a Caché database, creates a schema for the events to be stored, uses an instance of Event to store the array of objects as persistent events, then closes the connection and terminates.
- **•** [The QueryEvents program](#page-12-0) opens a new connection accessing the same namespace as StoreEvents, creates an instance of EventQuery<> to read and delete the previously stored events, then closes the connection and terminates.
- <span id="page-11-1"></span>**Note:** It is assumed that these applications have exclusive use of the system, and run in two consecutive processes.

Both programs use instances of xep.samples.SingleStringSample, which is one of the classes defined in the XEP sample programs (see "[XEP Samples](#page-8-1)" for details about the sample programs).

### **2.1.1.1 The StoreEvents Program**

In StoreEvents, a new instance of EventPersister is created and connected to a specific Caché namespace. A schema is imported for the SingleStringSample class, and the test database is initialized by deleting all existing events from the extent of the class. An instance of Event is created and used to store an array of SingleStringSample objects as persistent events. The connection is then terminated. The new events will persist in the Caché database, and will be accessed by the QueryEvents program (described in the next section).

### *The StoreEvents Program***: Creating a schema and storing events**

```
import com.intersys.xep.*;
import xep.samples.SingleStringSample;
```

```
public class StoreEvents {
  private static String className = "xep.samples.SingleStringSample";
   private static SingleStringSample[] eventItems = SingleStringSample.generateSampleData(12);
   public static void main(String[] args) {
    for (int i=0; i < eventItems.length; i++) {
     eventItems[i].name = "String event " + i;
 }
     try {
       System.out.println("Connecting and importing schema for " + className);
 EventPersister myPersister = PersisterFactory.createPersister();
 myPersister.connect("127.0.0.1",1972,"User","_SYSTEM","SYS");
       try { // delete any existing SingleStringSample events, then import new ones
        myPersister.deleteExtent(className);
        myPersister.importSchema(className);
 }
catch (XEPException e) { System.out.println("import failed:\n" + e); }
 Event newEvent = myPersister.getEvent(className);
 long[] itemIDs = newEvent.store(eventItems); // store array of events
 System.out.println("Stored " + itemIDs.length + " of "
         + eventItems.length + " objects. Closing connection...");
      newEvent.close();
      myPersister.close();
 }
    catch (XEPException e) \{System.out.println("Event store failed:\n' + e);\n}\ } // end Main()
} // end class StoreEvents
```
Before StoreEvents.**main()** is called, the xep.samples.SingleStringSample.**generateSampleData()** method is called to generate sample data array *eventItems* (see "[XEP Sample Applications](#page-8-1)" for information on sample classes).

In this example, XEP methods perform the following actions:

- **•** PersisterFactory.**[createPersister\(\)](#page-36-1)** creates *myPersister*, a new instance of EventPersister.
- **•** EventPersister.**[connect\(\)](#page-40-0)** establishes a TCP/IP connection to the User namespace.
- **•** EventPersister.**[importSchema\(\)](#page-42-0)** analyzes the SingleStringSample class and imports a schema for it.
- **•** EventPersister.**[deleteExtent\(\)](#page-41-0)** is called to clean up the database by deleting any previously existing test data from the SingleStringSample extent.
- **•** EventPersister.**[getEvent\(\)](#page-41-1)** creates *newEvent*, a new instance of Event that will be used to process SingleStringSample events.
- **•** Event.**[store\(\)](#page-45-0)** accepts the *eventItems* array as input, and creates a new persistent event for each object in the array. (Alternately, the code could have looped through the *eventItems* array and called **store()** for each individual object, but there is no need to do so in this example.)
- **•** Event.**[close\(\)](#page-44-1)** and EventPersister.**[close\(\)](#page-40-1)** are called for *newEvent* and *myPersister* after the events have been stored. This is always necessary to release native code resources and prevent memory leaks.

<span id="page-12-0"></span>All of these methods are discussed in detail later in this chapter. See "[Creating and Connecting an EventPersister](#page-14-0)" for information on opening, testing, and closing a connection. See "[Importing a Schema](#page-14-1)" for details about schema creation. See "[Storing and Modifying Events](#page-15-0)" for details about using the Event class and deleting an extent.

### **2.1.1.2 The QueryEvents Program**

This example assumes that QueryEvents runs immediately after the StoreEvents process terminates (see "[The StoreEvents](#page-11-1) [Program](#page-11-1)"). QueryEvents establishes a new TCP/IP database connection that accesses the same namespace as StoreEvents. An instance of EventQuery<> is created to iterate through the previously stored events, print their data, and delete them.

#### *The QueryEvents Program***: Fetching and processing persistent events**

```
import com.intersys.xep.*;
import xep.samples.SingleStringSample;
public class QueryEvents {
  public static void main(String[] args) {
     EventPersister myPersister = null;
```

```
 EventQuery<SingleStringSample> myQuery = null;
     try {
// Open a connection, then set up and execute an SQL query
       System.out.println("Connecting to query SingleStringSample events");
 myPersister = PersisterFactory.createPersister();
 myPersister.connect("127.0.0.1",1972,"User","_SYSTEM","SYS");
       try {
         Event newEvent = myPersister.getEvent("xep.samples.SingleStringSample");
         String sql = "SELECT * FROM xep_samples.SingleStringSample WHERE %ID BETWEEN 3 AND ?";
         myQuery = newEvent.createQuery(sql);
         newEvent.close();
         myQuery.setParameter(1,12); // assign value 12 to SQL parameter 1
        myQuery.execute();
 }
       catch (XEPException e) {System.out.println("createQuery failed:\n" + e);}
// Iterate through the returned data set, printing and deleting each event
      SingleStringSample currentEvent;
       currentEvent = myQuery.getNext(null); // get first item
      while (currentEvent != null)
         System.out.println("Retrieved " + currentEvent.name);
         myQuery.deleteCurrent();
         currentEvent = myQuery.getNext(currentEvent); // get next item
 }
       myQuery.close();
      myPersister.close();
 }
   catch (XEPException e) {System.out.println("QueryEvents failed:\n\begin{bmatrix}\nn' + e \\
i'\n\end{bmatrix}\frac{1}{2} end Main()
} // end class QueryEvents
```
In this example, XEP methods perform the following actions:

- **•** EventPersister.**[createPersister\(\)](#page-36-1)** and EventPersister.**[connect\(\)](#page-40-0)** are called again (just as they were in StoreEvents) and a new connection to the User namespace is established.
- **•** EventPersister.**[getEvent\(\)](#page-41-1)** creates *newEvent*, an instance of Event that will be used to create a query on the SingleStringSample extent. After the query is created, *newEvent* will be discarded by calling its **[close\(\)](#page-44-1)** method.
- **•** Event.**[createQuery\(\)](#page-44-2)** creates *myQuery*, an instance of EventQuery<> for SingleStringSample events. The SQL statement defines a query that will retrieve all persistent SingleStringSample events with object IDs between 3 and a variable parameter value.
- **•** EventQuery<>.**[setParameter\(\)](#page-48-1)** assigns value 12 to the SQL parameter.
- **•** EventQuery<>.**[execute\(\)](#page-47-0)** executes the query. If the query is successful, *myQuery* will now contain a resultset that lists the object IDs of all SingleStringSample events that match the query.
- **•** EventQuery<>.**[getNext\(\)](#page-47-1)** is called with null as the argument, which specifies that the first item in the resultset is to be fetched and assigned to variable *currentEvent*.
- **•** In the while loop:
	- **–** The name field of *currentEvent* is printed
	- **–** EventQuery<>.**[deleteCurrent\(\)](#page-46-1)** deletes the most recently fetched event from the database.
	- **–** EventQuery<>.**getNext()** is called again with the most recently fetched event as the argument, specifying that the method should fetch the next event after that one.

If there are no more items, **getNext()** will return null and the loop will terminate.

**•** EventQuery<>.**[close\(\)](#page-46-2)** and EventPersister.**[close\(\)](#page-40-1)** are called for *myQuery* and *myPersister* after all events have been printed and deleted.

All of these methods are discussed in detail later in this chapter. See "[Creating and Connecting an EventPersister](#page-14-0)" for information on opening, testing, and closing a connection. See "[Using Queries](#page-19-0)" for details about creating and using an instance of EventQuery<>.

# <span id="page-14-0"></span>**2.2 Creating and Connecting an EventPersister**

The EventPersister class is the main entry point for the XEP API. It provides the methods for opening a TCP/IP connection to the database, importing schemas, handling transactions, and creating instances of Event to access events in the database.

An instance of EventPersister is created and destroyed by the following methods:

- **•** PersisterFactory.**[createPersister\(\)](#page-36-1)** returns a new instance of EventPersister.
- **•** EventPersister.**[close\(\)](#page-40-1)** closes this EventPersister instance and releases the native code resources associated with it.

The following method is used to create a TCP/IP connection:

**•** EventPersister.**[connect\(\)](#page-40-0)** — takes arguments for *host*, *port*, *namespace*, *username*, *password*, and establishes a TCP/IP connection to the specified Caché namespace.

The following example establishes a connection:

### *Creating and Connecting an EventPersister:* **Creating a TCP/IP connection**

```
// Open a TCP/IP connection
 String host = "127.0.0.1";
 int port = 1972;
  String namespace = "USER";
 String username = "_SYSTEM";
 String password = "SYS";
  EventPersister myPersister = PersisterFactory.createPersister();
  myPersister.connect(host, port, namespace,username,password);
 // perform event processing here . .
  myPersister.close();
```
The PersisterFactory.**[createPersister\(\)](#page-36-1)** method creates a new instance of EventPersister. Only one instance is required in a process.

The EventPersister.**[connect\(\)](#page-40-0)** method establishes a TCP/IP connection to the specified port and namespace of the host machine. If no connection exists in the current process, a new connection is created. If a connection already exists, the method returns a reference to the existing connection object.

When the application is ready to exit, the EventPersister.**[close\(\)](#page-40-1)** method must always be called to release resources used by the underlying native code.

### <span id="page-14-1"></span>**Note: Always call close() to release resources**

Always call **close()** on an instance of EventPersister before it goes out of scope to ensure that all locks, licenses, and other resources associated with the connection are released.

# **2.3 Importing a Schema**

Before an instance of a Java class can be stored as a persistent event, a schema must be imported for the class. The schema defines the database structure in which the event will be stored. XEP provides two different schema import models: *flat schema* and *full schema*. The main difference between these models is the way in which Java objects are projected to Caché events. A flat schema is the optimal choice if performance is essential and the event schema is fairly simple. A full schema offers a richer set of features for more complex schemas, but may have an impact on performance. See "[Schema Customiza](#page-23-0)[tion and Mapping](#page-23-0)" for a detailed discussion of schema models and related subjects.

The following methods are used to analyze a Java class and import a schema of the desired type:

- **•** EventPersister.**[importSchema\(\)](#page-42-0)** imports a *flat schema*. Takes an argument specifying a .jar file name, a fully qualified class name, or an array of class names, and imports all classes and any dependencies found in the specified locations. Returns a String array containing the names of all successfully imported classes.
- **•** EventPersister.**[importSchemaFull\(\)](#page-43-0)** imports a *full schema*. Takes the same arguments and returns the same class list as **importSchema()**. A class imported by this method must declare a user-generated IdKey (see "[Using IdKeys](#page-27-0)").
- **•** Event.**[isEvent\(\)](#page-45-1)** is a static Event method that takes a Java object or class name of any type as an argument, tests to see if the specified object can be projected as a valid XEP event (see "[Requirements for Imported Classes](#page-30-1)"), and throws an appropriate error if it is not valid.

The import methods are identical except for the schema model used. The following example imports a simple test class and its dependent class:

### *Importing a Schema:* **Importing a class and its dependencies**

The following classes from package test are to be imported:

```
 public class MainClass {
   public MainClass() {}
   public String myString;
   public test.Address myAddress;
 }
 public class Address {
   public String street;
   public String city;
   public String state;
 }
```
The following code uses **[importSchema\(\)](#page-42-0)** to import the main class, test.MainClass, after calling **[isEvent\(\)](#page-45-1)** to make sure it can be projected. Dependent class test.Address is also imported automatically when test.MainClass is imported:

```
 try {
    Event.isEvent("test.MainClass"); // throw an exception if class is not projectable
    myPersister.importSchema("test.MainClass");
 }
 catch (XEPException e) {System.out.println("Import failed:\n" + e);}
```
<span id="page-15-0"></span>In this example, instances of dependent class test.Address will be serialized and embedded in the same Caché object as other fields of test.MainClass. If **[importSchemaFull\(\)](#page-43-0)** had been used instead, stored instances of test.MainClass would contain references to instances of test.Address stored in a separate Caché class extent.

# **2.4 Storing and Modifying Events**

Once the schema for a class has been imported (see "[Importing a Schema](#page-14-1)"), an instance of Event can be created to store and access events of that class. The Event class provides methods to store, update, or delete persistent events, create queries on the class extent, and control index updating. This section discusses the following topics:

- **•** [Creating and Storing Events](#page-16-0) describes how to create an instance of Event and use it to store persistent events of the specified class.
- **•** [Accessing Stored Events](#page-17-0) describes Event methods for fetching, changing, and deleting persistent events of the specified class.
- **•** [Controlling Index Updating](#page-18-0) describes Event methods that can increase processing efficiency by controlling when index entries are updated.

### <span id="page-16-0"></span>**2.4.1 Creating and Storing Events**

Instances of the Event class are created and destroyed by the following methods:

**•** EventPersister.**[getEvent\(\)](#page-41-1)** — takes a *className* String argument and returns an instance of Event that can store and access events of the specified class. Optionally takes an *indexMode* argument that specifies the default way to update index entries (see "[Controlling Index Updating](#page-18-0)" for details).

### **Note: Target Class**

An instance of Event can only store, access, or query events of the class specified by the *className* argument in the call to **getEvent()**. In this chapter, class *className* is referred to as the *target class*.

**•** Event.**[close\(\)](#page-44-1)** — closes the Event instance and releases the native code resources associated with it.

The following Event method stores Java objects of the target class as persistent events:

- **• [store\(\)](#page-45-0)** adds one or more instances of the target class to the database. Takes either an event or an array of events as an argument, and returns a long database ID (or 0 if the database id could not be returned) for each stored event.
	- **Important:** When an event is stored, it is not tested in any way, and it will never change or overwrite existing data. Each event is appended to the extent at the highest possible speed, or silently ignored if an event with the specified key already exists in the database.

The following example creates an instance of Event with SingleStringSample as the target class, and uses it to project an array of Java SingleStringSample objects as persistent events. The example assumes that *myPersister* has already been created and connected, and that a schema has been imported for the SingleStringSample class. See "[Simple Applications](#page-11-0) [to Store and Query Persistent Events](#page-11-0)" for an example of how this is done. See "[XEP Sample Applications](#page-8-1)" for information on SingleStringSample and the sample programs that define and use it.

### *Storing and Modifying Events:* **Storing an array of objects**

```
 SingleStringSample[] eventItems = SingleStringSample.generateSampleData(12);
 try {
 Event newEvent = myPersister.getEvent("xep.samples.SingleStringSample");
    long[] itemIdList = newEvent.store(eventItems); // store all events
 int itemCount = 0;
 for (int i=0; i < itemIdList.length; i++) {
      if (itemIdList[i]>0) itemCount++;
 }
    System.out.println("Stored " + itemCount + " of " + eventItems.length + " events");
    newEvent.close();
 }
  catch (XEPException e) {System.out.println("Event storage failed:\n" + e);}
```
- **•** The **generateSampleData()** method of SingleStringSample generates twelve SingleStringSample objects and stores them in an array named *eventItems*.
- **•** The EventPersister.**[getEvent\(\)](#page-41-1)** method creates an Event instance named *newEvent* with SingleStringSample as the target class.
- **•** The Event.**[store\(\)](#page-45-0)** method is called to project each object in the *eventItems* array as a persistent event in the database.

The method returns an array named *itemIdList*, which contains a long object ID for each successfully stored event, or 0 for an object that could not be stored. Variable *itemCount* is incremented once for each ID greater than 0 in *itemIdList*, and the total is printed.

**•** When the loop terminates, the Event.**[close\(\)](#page-44-1)** method is called to release resources used by the underlying native code.

### **Note: Always call close() to release resources**

Always call **close()** on an instance of EventPersister before it goes out of scope to ensure that all locks, licenses, and other resources associated with the connection are released.

### <span id="page-17-0"></span>**2.4.2 Accessing Stored Events**

Once a persistent event has been stored, an Event instance of that target class provides the following methods for reading, updating, deleting the event:

- **• [deleteObject\(\)](#page-44-3)** takes a database object ID or IdKey as an argument and deletes the specified event from the database.
- **<u><b>[getObject\(\)](#page-45-2)**</u> takes a database object ID or IdKey as an argument and returns the specified event.
- **• [updateObject\(\)](#page-46-3)** takes a database object ID or IdKey and an Object of the target class as arguments, and updates the specified event.

If the target class uses a standard object ID, it is specified as a long value (as returned by the **store()** method described in the previous section). If the target class uses an IdKey, it is specified as an array of Object where each item in the array is a value for one of the fields that make up the IdKey (see "[Using IdKeys](#page-27-0)").

In the following example, array *itemIdList* contains a list of object ID values for some previously stored SingleStringSample events. The example arbitrarily updates the first six persistent events in the list and deletes the rest.

**Note:** See "[Creating and Storing Events](#page-16-0)" for the example that created the *itemIdList* array. This example also assumes that an EventPersister instance named *myPersister* has already been created and connected to the database.

#### *Storing and Modifying Events:* **Fetching, updating, and deleting events**

```
// itemIdList is a previously created array of SingleStringSample event IDs
  try {
    Event newEvent = myPersister.getEvent("xep.samples.SingleStringSample");
 int itemCount = 0;
 for (int i=0; i < itemIdList.length; i++) {
      try { // arbitrarily update events for first 6 IDs and delete the rest
       SingleStringSample eventObject = (SingleStringSample)newEvent.getObject(itemIdList[i]);
       if (i<6) {
         eventObject.name = eventObject.name + " (id=" + itemIdList[i] + ")" + " updated!"; newEvent.updateObject(itemIdList[i], eventObject);
          itemCount++;
        } else {
       newEvent.deleteObject(itemIdList[i]);<br>}
 }
 }
     catch (XEPException e) {System.out.println("Failed to process event:\n" + e);}
 }
    System.out.println("Updated " + itemCount + " of " + itemIdList.length + " events");
    newEvent.close();
 }
 catch (XEPException e) {System.out.println("Event processing failed:\n" + e);}
```
- **•** The EventPersister.**[getEvent\(\)](#page-41-1)** method creates an Event instance named *newEvent* with SingleStringSample as the target class.
- **•** Array *itemIdList* contains a list of object ID values for some previously stored SingleStringSample events (see "[Creating and Storing Events](#page-16-0)" for the example that created *itemIdList*).

In the loop, each item in *itemIdList* is processed. The first six items are changed and updated, and the rest of the items are deleted. The following operations are performed:

- **–** The Event.**[getObject\(\)](#page-45-2)** method fetches the SingleStringSample object with the object ID specified in itemIdList[i], and assigns it to variable *eventObject*.
- **–** The value of the *eventObject* name field is changed.
- **–** If the *eventObject* is one of the first six items in the list, Event.**[updateObject\(\)](#page-46-3)** is called to update it in the database. Otherwise, Event.**[deleteObject\(\)](#page-44-3)** is called to delete the object from the database.
- **•** After all of the IDs in *itemIdList* have been processed, the loop terminates and a message displays the number of events updated.
- The Event.[close\(\)](#page-44-1) method is called to release resources used by the underlying native code.

See "[XEP Sample Applications](#page-8-1)" for information on the sample programs that define and use the SingleStringSample class.

See "[Using Queries](#page-19-0)" for a description of how to access and modify persistent events fetched by a simple SQL query.

### **Deleting Test Data**

When initializing a test database, it is frequently convenient to delete an entire class, or delete all events in a specified extent. The following EventPersister methods delete classes and extents from the Caché database:

- **• [deleteClass\(\)](#page-41-2)** takes a *className* string as an argument and deletes the specified Caché class.
- **[deleteExtent\(\)](#page-41-0)** takes a *className* string as an argument and deletes all events in the extent of the specified class.

<span id="page-18-0"></span>These methods are intended primarily for testing, and should be avoided in production code. See "[Classes and Extents](GORIENT_persistence_sql_projection_extents)" in the *Caché Programming Orientation Guide* for a detailed definition of these terms.

### **2.4.3 Controlling Index Updating**

By default, indexes are not updated when a call is made to one of the Event methods that act on an event in the database (see "[Accessing Stored Events](#page-17-0)"). Indexes are updated asynchronously, and updating is only performed after all transactions have been completed and the Event instance is closed. No uniqueness check is performed for unique indexes.

Note: This section only applies to classes that use standard object IDs or generated IdKeys (see "[Using IdKeys](#page-27-0)"). Classes with user-assigned IdKeys can only be updated synchronously.

There are a number of ways to change this default indexing behavior. When an Event instance is created by EventPersister.**[getEvent\(\)](#page-41-1)** (see "[Creating and Storing Events](#page-16-0)"), the optional *indexMode* parameter can be set to specify a default indexing behavior. The following options are available:

- **•** Event.INDEX\_MODE\_ASYNC\_ON enables asynchronous indexing. This is the default when the *indexMode* parameter is not specified.
- **•** Event.INDEX\_MODE\_ASYNC\_OFF no indexing will be performed unless the **startIndexing()** method is called.
- **•** Event.INDEX\_MODE\_SYNC indexing will be performed each time the extent is changed, which can be inefficient for large numbers of transactions. This index mode must be specified if the class has a user-assigned IdKey.

The following Event methods can be used to control asynchronous index updating for the extent of the target class:

- **• [startIndexing\(\)](#page-45-3)** starts asynchronous index building for the extent of the target class. Throws an exception if the index mode is Event.INDEX\_MODE\_SYNC.
- **• [stopIndexing\(\)](#page-45-4)** stops asynchronous index building for the extent. If you do not want the index to be updated when the Event instance is closed, call this method before calling Event.**close()**.
- **• [waitForIndexing\(\)](#page-46-4)** takes an int *timeout* value as an argument and waits for asynchronous indexing to be completed. The *timeout* value specifies the number of seconds to wait (wait forever if  $-1$ , return immediately if 0). It returns true if indexing has been completed, or false if the wait timed out before indexing was completed. Throws an exception if the index mode is Event.INDEX\_MODE\_SYNC.

# <span id="page-19-0"></span>**2.5 Using Queries**

The Event class provides a way to create an instance of EventQuery<>, which can execute a limited SQL query on the extent of the target class. EventQuery<> methods are used to execute the SQL query, and to retrieve, update, or delete individual items in the query resultset.

The following topics are discussed:

- **•** [Creating and Executing a Query](#page-19-1) describes how use methods of the EventQuery<> class to execute queries.
- **•** [Processing Query Data](#page-20-0) describes how to access and modify items in an EventQuery<> resultset.
- **•** [Defining the Fetch Level](#page-22-0) describes how to control the amount of data returned by a query.
- <span id="page-19-1"></span>**Note:** The examples in this section assume that EventPersister object *myPersister* has already been created and connected, and that a schema has been imported for the SingleStringSample class. See "[Simple Applications to Store and](#page-11-0) [Query Persistent Events](#page-11-0)" for an example of how this is done.

### **2.5.1 Creating and Executing a Query**

The following methods create and destroy an instance of EventQuery<>:

- **•** Event.**[createQuery\(\)](#page-44-2)** takes a String argument containing the text of the SQL query and returns an instance of EventQuery<E>, where parameter E is the target class of the parent Event.
- **•** EventQuery<>.**[close\(\)](#page-46-2)** closes this EventQuery<> instance and releases the native code resources associated with it.

Queries submitted by an instance of EventQuery<E> will return Java objects of the specified generic type E (the target class of the Event instance that created the query object). Queries supported by the EventQuery<> class are a subset of SQL select statements, as follows:

- **•** Queries must consist of a SELECT clause, a FROM clause, and (optionally) standard SQL clauses such as WHERE and ORDER BY.
- **•** The SELECT and FROM clauses must be syntactically legal, but they are actually ignored during query execution. All fields that have been mapped are always fetched from the extent of target class E.
- **•** SQL expressions may not refer to arrays of any type, nor to embedded objects or fields of embedded objects.
- **•** The Caché system-generated object ID may be referred to as *%ID*. Due to the leading %, this will not conflict with any field called *id* in a Java class.

The following EventQuery<> methods define and execute the query:

- **• [setParameter\(\)](#page-48-1)** binds a parameter for the SQL query associated with this EventQuery<>. Takes int *index* and Object *value* as arguments, where *index* specifies the parameter to be set, and *value* is the value to bind to the specified parameter.
- **[execute\(\)](#page-47-0)** executes the SQL query associated with this EventQuery is successful, this EventQuery <> will contain a resultset that can be accessed by the methods described later (see "[Processing Query Data](#page-20-0)").

The following example executes a simple query on events in the xep.samples.SingleStringSample extent (see "[XEP Sample](#page-8-1) [Applications](#page-8-1)" for information on the sample programs that define and use the SingleStringSample class.).

#### *Using Queries:* **Creating and executing a query**

```
 Event newEvent = myPersister.getEvent("xep.samples.SingleStringSample");
 String sql =
    "SELECT * FROM xep_samples.SingleStringSample WHERE %ID BETWEEN ? AND ?";
  EventQuery<SingleStringSample> myQuery = newEvent.createQuery(sql);
 myQuery.setParameter(1,3); // assign value 3 to first SQL parameter
 myQuery.setParameter(2,12); // assign value 12 to second SQL parameter
  myQuery.execute(); // get resultset for IDs between 3 and 12
```
The EventPersister.**[getEvent\(\)](#page-41-1)** method creates an Event instance named *newEvent* with SingleStringSample as the target class.

The Event.**[createQuery\(\)](#page-44-2)** method creates an instance of EventQuery<> named *myQuery*, which will execute the SQL query and hold the resultset. The *sql* variable contains an SQL statement that selects all events in the target class with IDs between two parameter values.

The EventQuery<>.**[setParameter\(\)](#page-48-1)** method is called twice to assign values to the two parameters.

When the EventQuery<>.[execute\(\)](#page-47-0) method is called, the specified query is executed for the extent of the target class, and the resultset is stored in *myQuery*.

<span id="page-20-0"></span>By default, all data is fetched for each object in the resultset, and each object is fully initialized. See "[Defining the Fetch](#page-22-0) [Level](#page-22-0)" for options that limit the amount and type of data fetched with each object.

### **2.5.2 Processing Query Data**

After a query has been executed, the methods described here can be used to access items in the query resultset, and update or delete the corresponding persistent events in the database. The EventQueryIterator<> class implements java.util.Iterator<E> (where E is the target class of the parent EventQuery<E> instance). The following EventQuery<> method creates an instance of EventQueryIterator<E>:

**• [getIterator\(\)](#page-47-2)** — returns an EventQueryIterator<E> iterator for the current resultset.

EventQueryIterator<> implements java.util.Iterator<E> methods **[hasNext\(\)](#page-48-2)**, **[next\(\)](#page-49-2)**, and **[remove\(\)](#page-49-3)**, plus the following method:

**• [set\(\)](#page-49-4)** — takes an object of the target class and uses it to update the persistent event most recently fetched by **next()**.

The following example creates an instance of EventQueryIterator<> and uses it to update each item in the resultset:

#### *Using Queries:* **Iteration with EventQueryIterator<>**

```
 myQuery.execute(); // get resultset
  EventQueryIterator<xep.samples.SingleStringSample> myIter = myQuery.getIterator();
  while (myIter.hasNext()) {
currentEvent = myIter.next();
 currentEvent.name = "in process: " + currentEvent.name;
    myIter.set(currentEvent);
  }
```
The call to EventQuery<>.**[execute\(\)](#page-47-0)** runs the query described in the previous example (see "[Creating and Executing](#page-19-1) [a Query](#page-19-1)"), and the resultset is stored in *myQuery*. Each item in the resultset is a SingleStringSample object.

The call to **[getIterator\(\)](#page-47-2)** creates iterator *myIter* for the resultset currently stored in *myQuery*.

In the while loop, **[hasNext\(\)](#page-48-2)** returns true until all items in the resultset have been processed:

- **•** The call to **[next\(\)](#page-49-2)** returns the next SingleStringSample object from the resultset and assigns it to *currentEvent*.
- **•** The *currentEvent.name* property is changed.
- **•** The **[set\(\)](#page-49-4)** method is called, storing the updated *currentEvent* object in the database.

### **2.5.2.1 Alternate Query Iteration Methods**

The EventQuery <> class also provides methods that can be used to process a resultset without using EventQueryIterator <<< (This is an alternative for developers who prefer iteration methods similar to those provided by ObjectScript). After a query has been executed, the following EventQuery <> methods can be used to access items in the query resultset, and update or delete the corresponding persistent events in the database:

- **[getNext\(\)](#page-47-1)** returns the next object of the target class from the resultset. Returns null if there are no more items in the resultset. It requires null or an object of the target class as an argument. (In this release, the argument is a placeholder that has no effect on the query).
- **<u>[updateCurrent\(\)](#page-48-3)</u>** takes an object of the target class as an argument and uses it to update the persistent event most recently returned by **getNext()**.
- **• [deleteCurrent\(\)](#page-46-1)** deletes the persistent event most recently returned by **getNext()** from the database.
- **• [getAll\(\)](#page-47-3)** uses **getNext()** to get all items from the resultset, and returns them in a List. Cannot be used for updating or deleting. **getAll()** and **getNext()** cannot access the same resultset — once either method has been called, the other method cannot be used until **execute()** is called again.

See "[Accessing Stored Events](#page-17-0)" for a description of how to access and modify persistent events identified by Id or IdKey.

### **Important: Never use EventQuery<> and EventQueryIterator<> iteration methods together**

Although query results can be accessed either by direct calls to EventQuery<> methods or by getting an instance of EventQueryIterator<> and using its methods, these access methods must never be used at the same time. Getting an iterator and calling its methods while also making direct calls to the EventQuery  $\lt$ methods can lead to unpredictable results.

### *Using Queries:* **Updating and Deleting Query Data**

```
 myQuery.execute(); // get resultset
   SingleStringSample currentEvent = myQuery.getNext(null);
  while (currentEvent != null)
     if (currentEvent.name.startsWith("finished")) {
                                    // Delete if already processed
     } else {
      currentEvent.name = "in process: " + currentEvent.name;<br>myQuery.updateCurrent(currentEvent); // Update if unprocessed
      myQuery.updateCurrent(currentEvent);
 }
     currentEvent = myQuery.getNext(currentEvent);
 }
   myQuery.close();
```
In this example, the call to EventQuery<>.**[execute\(\)](#page-47-0)** is assumed to execute the query described in the previous example (see "[Creating and Executing a Query](#page-19-1)"), and the resultset is stored in *myQuery*. Each item in the resultset is a SingleStringSample object.

The first call to **[getNext\(\)](#page-47-1)** gets the first item from the resultset and assigns it to *currentEvent*.

In the while loop, the following process is applied to each item in the resultset:

- **•** If *currentEvent.name* starts with the string "finished", **[deleteCurrent\(\)](#page-46-1)** deletes the corresponding persistent event from the database.
- **•** Otherwise, the value of *currentEvent.name* is changed, and **[updateCurrent\(\)](#page-48-3)** is called. It takes *currentEvent* as its argument and uses it to update the persistent event in the database.
- **•** The call to **getNext()** returns the next SingleStringSample object from the resultset and assigns it to *currentEvent*.

After the loop terminates, **[close\(\)](#page-46-2)** is called to release the native code resources associated with *myQuery*.

### **Note: Always call close() to release resources**

Always call **close()** on an instance of EventPersister before it goes out of scope to ensure that all locks, licenses, and other resources associated with the connection are released.

### <span id="page-22-0"></span>**2.5.3 Defining the Fetch Level**

The fetch level is an Event property that can be used to control the amount of data returned when running a query. This is particularly useful when the underlying event is complex and only a small subset of event data is required.

The following EventQuery<> methods set and return the current fetch level:

- **[getFetchLevel\(\)](#page-47-4) returns an int indicating the current fetch level of the Event.**
- **• [setFetchLevel\(\)](#page-47-5)** takes one of the values in the Event fetch level enumeration as an argument and sets the fetch level for the Event.

The following fetch level values are supported:

- **•** Event.OPTION\_FETCH\_LEVEL\_ALL This is the default. All data is fetched, and the returned event is fully initialized.
- **•** Event.OPTION\_FETCH\_LEVEL\_DATATYPES\_ONLY Only datatype fields are fetched. This includes all primitive types, all primitive wrappers, java.lang.String, java.math.BigDecimal, java.util.Date, java.sql.Date, java.sql.Time, java.sql.Timestamp and enum types. All other fields are set to null.
- **•** Event.OPTION\_FETCH\_LEVEL\_NO\_ARRAY\_TYPES All types are fetched except arrays. All fields of array types, regardless of dimension, are set to null. All datatypes, object types (including serialized types) and collections are fetched.
- **•** Event.OPTION\_FETCH\_LEVEL\_NO\_COLLECTIONS All types are fetched except implementations of java.util.List, java.util.Map, and java.util.Set.
- <span id="page-22-1"></span>**•** Event.OPTION\_FETCH\_LEVEL\_NO\_OBJECT\_TYPES — All types are fetched except object types. Serialized types are also considered object types and are not fetched. All datatypes, array types and collections are fetched.

# **2.6 Calling Caché Methods from XEP**

The following EventPersister methods call Caché class methods:

- **• [callClassMethod\(\)](#page-38-0)** calls the specified ObjectScript class method. Takes String arguments for *className* and *methodName*, plus 0 or more arguments that will be passed to the class method. Returns an Object that may be of type int, long, double, or String.
- **• [callBytesClassMethod\(\)](#page-37-1)** identical to **callClassMethod()** except that string values are returned as instances of byte[].
- **• [callListClassMethod\(\)](#page-38-1)** identical to **callClassMethod()** except that string values are returned as instances of ValueList.
- **• [callVoidClassMethod\(\)](#page-39-0)** identical to **callClassMethod()** except that nothing is returned.

The following EventPersister methods call Caché functions and procedures (see "[User-defined Code](GCOS_usercode)" in *Using Caché ObjectScript*):

- **• [callFunction\(\)](#page-38-2)** calls the specified ObjectScript function. Takes String arguments for *functionName* and *routineName*, plus 0 or more arguments that will be passed to the function. Returns an Object that may be of type int, long, double, or String.
- **• [callBytesFunction\(\)](#page-37-2)** identical to **callFunction()** except that string values are returned as instances of byte[].
- **• [callListFunction\(\)](#page-39-1)** identical to **callFunction()** except that string values are returned as instances of ValueList.
- <span id="page-23-0"></span>**• [callProcedure\(\)](#page-39-2)** — calls the specified ObjectScript procedure. Takes String arguments for *procedureName* and *routineName*, plus 0 or more arguments that will be passed to the procedure.

# **2.7 Schema Customization and Mapping**

This section provides details about how a Java class is mapped to a Caché event schema, and how a schema can be customized for optimal performance. In many cases, a schema can be imported for a simple class without providing any meta-information. In other cases, it may be necessary or desirable to customize the way in which the schema is imported. The following sections provide information on customized schemas and how to generate them:

- **•** [Schema Import Models](#page-23-1) describes the two schema import models supported by XEP.
- [Using Annotations](#page-24-0) XEP annotations can be added to a Java class to specify the indexes that should be created. They can also be added to optimize performance by specifying fields that should not be imported or fields that should be serialized.
- **•** [Using IdKeys](#page-27-0) Annotations can be used to specify IdKeys (index values used in place of the default object ID), which are required when importing a full schema.
- [Implementing an InterfaceResolver](#page-28-0) By default, a flat schema does not import fields declared as interfaces. Implementations of the InterfaceResolver interface can be used to during schema import to specify the actual class of a field declared as an interface.
- <span id="page-23-1"></span>**•** [Schema Mapping Rules](#page-30-0) — provides a detailed description of how Java classes are mapped to Caché event schemas.

### **2.7.1 Schema Import Models**

XEP provides two different schema import models: flat schema and full schema. The main difference between these models is the way in which Java objects are projected to Caché events.

- **•** [The Embedded Object Projection Model \(Flat Schema\)](#page-23-2) imports a *flat schema* where all objects referenced by the imported class are serialized and embedded, and all fields declared in all ancestor classes are collected and projected as if they were declared in the imported class itself. All data for an instance of the class is stored as a single Caché %Library.Persistent object, and information about the original Java class structure is not preserved.
- **•** [The Full Object Projection Model \(Full Schema\)](#page-24-1) imports a *full schema* where all objects referenced by the imported class are projected as separate Caché %Persistent objects. Inherited fields are projected as references to fields in the ancestor classes, which are also imported as Caché %Persistent classes. There is a one-to-one correspondence between Java source classes and Caché projected classes, so the Java class inheritance structure is preserved.

<span id="page-23-2"></span>Full object projection preserves the inheritance structure of the original Java classes, but may have an impact on performance. Flat object projection is the optimal choice if performance is essential and the event schema is fairly simple. Full object projection can be used for a richer set of features and more complex schemas if the performance penalty is acceptable.

### **2.7.1.1 The Embedded Object Projection Model (Flat Schema)**

By default, XEP imports a schema that projects referenced objects by *flattening*. In other words, all objects referenced by the imported class are serialized and embedded, and all fields declared in all ancestor classes are collected and projected as if they were declared in the imported class itself. The corresponding Caché event extends %Library.Persistent, and contains embedded serialized objects where the original Java object contained references to external objects.

This means that a flat schema does not preserve inheritance in the strict sense on the Caché side. For example, consider these three Java classes:

```
class A {
     String a;
}
class B extends class A {
     String b;
}
class C extends class B {
     String c;
}
```
Importing class C results in the following Caché class:

```
Class C Extends %Persistent ... {
 Property a As %String;
 Property b As %String;
     Property c As %String;
}
```
No corresponding Caché events will be generated for the A or B classes unless they are specifically imported. Event C on the Caché side does not extend either A or B. If imported, A and B would have the following structures:

```
Class A Extends %Persistent ... {
      Property a As %String;
}
Class B Extends %Persistent ... {
      Property a As %String;
      Property b As %String;
}
```
All operations will be performed only on the corresponding Caché event. For example, calling **store()** on objects of type C will only store the corresponding C Caché events.

<span id="page-24-1"></span>If a Java child class hides a field of the same name that is also declared in its superclass, the XEP engine always uses the value of the child field.

### **2.7.1.2 The Full Object Projection Model (Full Schema)**

The full object model imports a schema that preserves the Java inheritance model by creating a matching inheritance structure in Caché. Rather than serializing all object fields and storing all data in a single Caché object, the schema establishes a one-to-one relationship between the Java source classes and Caché projected classes. The full object projection model stores each referenced class separately, and projects fields of a specified class as references to objects of the corresponding Caché class.

Referenced classes must include an annotation that creates a user-defined IdKey (either [@Id](#page-25-0) or [@Index](#page-26-0) — see "[Using](#page-27-0) [IdKeys](#page-27-0)"). When an object is stored, all referenced objects are stored first, and the resulting IdKeys are stored in the parent object. As with the rest of XEP, there are no uniqueness checks, and no attempts to change or overwrite existing data. The data is simply appended at the highest possible speed. If an IdKey value references an event that already exists, it will simply be skipped, without any attempt to overwrite the existing event.

<span id="page-24-0"></span>The [@Embedded](#page-26-1) class level annotation can be used to optimize a full schema by embedding instances of the annotated class as serialized objects rather than storing them separately.

**Note:** See the FlightLog sample program (listed in "[XEP Sample Applications](#page-8-1)") for a demonstration of how to use the full object model.

### **2.7.2 Using Annotations**

The XEP engine infers XEP event metadata by examining a Java class. Additional information can be specified in the Java class via annotations, which can be found in the com.intersys.xep.annotations package. As long a Java object conforms to

the definition of an XEP persistent event (see "[Requirements for Imported Classes](#page-30-1)"), it is projected as a Caché event, and there is no need to customize it.

Some annotations are applied to individual fields in the class to be projected, while others are applied to the entire class:

- **•** *Field Annotations* are applied to a field in the class to be imported:
	- **–** [@Id](#page-25-0) specifies that the field will act as an IdKey.
	- **–** [@Serialized](#page-25-1) indicates that the field should be stored and retrieved in its serialized form.
	- **–** [@Transient](#page-26-2) indicates that the field should be excluded from import.
- **•** *Class Annotations* are applied to the entire class to be imported:
	- **–** [@Embedded](#page-26-1) indicates that a field of this class in a full schema should be embedded (as in a flat schema) rather than referenced.
	- **–** [@Index](#page-26-0) declares an index for the class.
	- **–** [@Indices](#page-27-1) declares multiple indexes for the same class.

### <span id="page-25-0"></span>**@Id (field level annotation)**

The value of a field marked with @Id will be used as an IdKey that replaces the standard object ID (see "[Using](#page-27-0) [IdKeys](#page-27-0)"). Only one field per class can use this annotation, and the field must be a String, int, or long (double is permitted but not recommended). To create a compound IdKey, use the [@Index](#page-26-0) annotation instead. A class marked with @Id cannot also declare a compound primary key with @Index. An exception will be thrown if both annotations are used on the same class.

The following parameter must be specified:

- **•** generated a boolean specifying whether or not XEP should generate key values.
	- **–** generated = true (the default setting) key value will be generated by Caché and the field marked as @Id must beLong. This field is expected to be null prior to insert/store and will be filled automatically by XEP upon completion of such an operation.
	- **–** generated=false the user-assigned value of the marked field will be used as the IdKey value. Fields can be String, int, Integer, long or Long.

In the following example, the user-assigned value of the ssn field will be used as the object ID:

```
import com.intersys.xep.annotations.Id;
public class Person
   @Id(generated=false)
   Public String ssn;
   public String name;
   Public String dob;
}
```
### **@Serialized (field level annotation)**

The @Serialized annotation indicates that the field should be stored and retrieved in its serialized form.

This annotation optimizes storage of fields that implement the java.io.Serializable interface (including arrays, which are implicitly serializable). The XEP engine will call the relevant read or write method for the serial object, rather than using the default mechanism for storing or retrieving data. An exception will be thrown if the marked field is not serializable. See "[Type Mapping](#page-31-0)" for more details on the projection of serialized fields.

*Example:*

```
import com.intersys.xep.annotations.Serialized;
public class MyClass {
   @Serialized
  public xep.samples.Serialized serialized;
   @Serialized
  public int[][][][] quadIntArray;
   @Serialized
  public String[][] doubleStringArray;
}
// xep.samples.Serialized:
public class Serialized implements java.io.Serializable {
 public String name;
 public int value;
}
```
### <span id="page-26-2"></span>**@Transient (field level annotation)**

The @Transient annotation indicates that the field should be excluded from import. The annotated field will not be projected to Caché, and will be ignored when events are stored or loaded.

*Example:*

```
import com.intersys.xep.annotations.Transient;
public class MyClass {
  // this field will NOT be projected:
   @Transient
   public String transientField;
   // this field WILL be projected:
   public String projectedField;
\mathfrak{g}
```
### <span id="page-26-1"></span>**@Embedded (class level annotation)**

The @Embedded annotation can be used when a full schema is to be generated (see "[Schema Import Models](#page-23-1)"). It indicates that a field of this class should be serialized and embedded (as in a flat schema) rather than referenced when projected to Caché.

*Examples:*

```
import com.intersys.xep.annotations.Embedded;
@Embedded
public class Address {
   String street;
   String city;
  String zip;
 String state;
}
import com.intersys.xep.annotations.Embedded;
public class MyOuterClass {
   @Embedded
   public static class MyInnerClass {
    public String innerField;
   }
}
```
#### <span id="page-26-0"></span>**@Index (class level annotation)**

The @Index annotation can be used to declare an index.

Arguments must be specified for the following parameters:

- **•** name a String containing the name of the composite index
- **•** fields an array of String containing the names of the fields that comprise the composite index
- **•** type the index type. The xep.annotations.IndexType enumeration includes the following possible types:
	- **–** IndexType.none default value, indicating that there are no indexes.
	- **–** IndexType.bitmap a bitmap index (see "[Bitmap Indices](GSQLOPT_indices_bitmap)" in *Using Caché SQL*).
- **–** IndexType.bitslice a bitslice index (see "[Overview](GSQLOPT_indices_overview)" in *Using Caché SQL*).
- **–** IndexType.simple a standard index on one or more fields.
- **–** IndexType.idkey an index that will be used in place of the standard ID (see "[Using IdKeys](#page-27-0)").

#### *Example:*

```
import com.intersys.xep.annotations.Index;
import com.intersys.xep.annotations.IndexType;
@Index(name="indexOne",fields={"ssn","dob"},type=IndexType.idkey)
public class Person {
  public String name;
  public Date dob;
  public String ssn;
}
```
### <span id="page-27-1"></span>**@Indices (class level annotation)**

The @Indices annotation allows you to specify an array of different indexes for one class. Each element in the array is an [@Index](#page-26-0) tag.

*Example:*

```
import com.intersys.xep.annotations.Index;
import com.intersys.xep.annotations.IndexType;
import com.intersys.xep.annotations.Indices;
@Indices({
   @Index(name="indexOne",fields={"myInt","myString"},type=IndexType.simple),
   @Index(name="indexTwo",fields={"myShort","myByte","myInt"},type=IndexType.simple)
})
public class MyTwoIndices {
  public int myInt;
 public Byte myByte;
 public short myShort;
  public String myString;
}
```
### <span id="page-27-0"></span>**2.7.3 Using IdKeys**

IdKeys are index values that are used in place of the default object ID. Both simple and composite IdKeys are supported by XEP, and a user-generated IdKey is required for a Java class that is imported with a full schema (see "[Importing a](#page-14-1) [Schema](#page-14-1)"). IdKeys on a single field can be created with the [@Id](#page-25-0) annotation. To create a composite IdKey, add an [@Index](#page-26-0) annotation with IndexType idkey. For example, given the following class:

```
 class Person {
     String name;
     Integer id;
     Date dob;
 }
```
the default storage structure uses the standard object ID as a subscript:

```
^PersonD(1)=$LB("John",12,"1976-11-11")
```
The following annotation uses the name and id fields to create a composite IdKey named *newIdKey* that will replace the standard object ID:

```
 @Index(name="newIdKey",fields={"name","id"},type=IndexType.idkey)
```
This would result in the following global structure:

```
^PersonD("John",12)=$LB("1976-11-11")
```
XEP will also honor IdKeys added by other means, such as SQL commands (see "[Using the Unique, PrimaryKey, and](GSQLOPT_indices_std_unique) [IDKey Keywords with Indices](GSQLOPT_indices_std_unique)" in *Using Caché SQL*). The XEP engine will automatically determine whether the underlying class contains an IdKey, and generate the appropriate global structure.

There are a number of limitations on IdKey usage:

- **•** An IdKey value must be unique. If the IdKey is user-generated, uniqueness is the responsibility of the calling application, and is not enforced by XEP. If the application attempts to add an event with a key value that already exists in the database, the attempt will be silently ignored and the existing event will not be changed.
- **•** A class that declares an IdKey cannot be indexed asynchronously if it also declares other indexes.
- **•** There is no limit of the number of fields in a composite IdKey, but the fields must be String, int, Integer, long or Long. Although double can also be used, it is not recommended.
- There may be a performance penalty in certain rare situations requiring extremely high and sustained insert rates.

See "[Accessing Stored Events](#page-17-0)" for a discussion of Event methods that allow retrieval, updating and deletion of events based on their IdKeys.

See "[SQL and Object Use of Multidimensional Storage](GGBL_sqlobj)" in *Using Caché Globals* for information on IdKeys and the standard Caché storage model. See "[Defining and Building Indices](GSQLOPT_indices)" in *Using Caché SQL* for information on IdKeys in SQL.

<span id="page-28-0"></span>Sample programs IdKeyTest and FlightLog provide demonstrations of IdKey usage (see "[XEP Sample Applications](#page-8-1)" for details about the sample programs).

### **2.7.4 Implementing an InterfaceResolver**

When a flat schema is imported, information on the inheritance hierarchy is not preserved (see "[Schema Import Models](#page-23-1)"). This creates a problem when processing fields whose types are declared as interfaces, since the XEP engine must know the actual class of the field. By default, such fields are not imported into a flat schema. This behavior can be changed by creating implementations of com.intersys.xep.InterfaceResolver to resolve specific interface types during processing.

Note: InterfaceResolver is only relevant for the flat schema import model, which does not preserve the Java class inheritance structure. The full schema import model establishes a one-to-one relationship between Java and Caché classes, thus preserving the information needed to resolve an interface.

An implementation of InterfaceResolver is passed to EventPersister before calling the flat schema import method, **importSchema**() (see "[Importing a Schema](#page-14-1)"). This provides the XEP engine with a way to resolve interface types during processing. The following EventPersister method specifies the implementation that will be used:

**•** EventPersister.**[setInterfaceResolver\(\)](#page-43-1)** — takes an instance of InterfaceResolver as an argument. When **importSchema()** is called, it will use the specified instance to resolve fields declared as interfaces.

The following example imports two different classes, calling a different, customized implementation of InterfaceResolver for each class:

### *Schema Customization:* **Applying an InterfaceResolver**

```
 try {
    myPersister.setInterfaceResolver(new test.MyFirstInterfaceResolver());
    myPersister.importSchema("test.MyMainClass");
    myPersister.setInterfaceResolver(new test.MyOtherInterfaceResolver());
    myPersister.importSchema("test.MyOtherClass");
 }
  catch (XEPException e) {System.out.println("Import failed:\n" + e);}
```
The first call to **[setInterfaceResolver\(\)](#page-43-1)** sets a new instance of MyFirstInterfaceResolver (described in the next example) as the implementation to be used during calls to the import methods. This implementation will be used in all calls to **[importSchema\(\)](#page-42-0)** until **setInterfaceResolver()** is called again to specify a different implementation.

The first call to **importSchema()** imports class test.MyMainClass, which contains a field declared as interface test.MyFirstInterface. The instance of MyFirstInterfaceResolver will be used by the import method to resolve the actual class of this field.

The second call to **setInterfaceResolver()** sets an instance of a different InterfaceResolver class as the new implementation to be used when **importSchema()** is called again.

All implementations of InterfaceResolver must define the following method:

- **•** InterfaceResolver.**[getImplementationClass\(\)](#page-49-5)** returns the actual type of a field declared as an interface. This method has the following parameters:
	- **–** *interfaceClass* the interface to be resolved.
	- **–** *declaringClass* class that contains a field declared as *interfaceClass*.
	- **–** *fieldName* string containing the name of the field in *declaringClass* that has been declared as an interface.

The following example defines an interface, an implementation of that interface, and an implementation of InterfaceResolver that resolves instances of the interface.

#### *Schema Customization:* **Implementing an InterfaceResolver**

In this example, the interface to be resolved is test.MyFirstInterface:

```
package test;
public interface MyFirstInterface{ }
```
The test.MyFirstImpl class is the implementation of test.MyFirstInterface that should be returned by the InterfaceResolver:

```
package test;
public class MyFirstImpl implements MyFirstInterface {
   public MyFirstImpl() {};
  public MyFirstImpl(String s) { fieldOne = s; };
  public String fieldOne;
}
```
The following implementation of InterfaceResolver returns class test.MyFirstImpl if the interface is test.MyFirstInterface, or null otherwise:

```
package test;
import com.intersys.xep.*;
public class MyFirstInterfaceResolver implements InterfaceResolver {
  public MyFirstInterfaceResolver() {}
  public Class<?> getImplementationClass(Class declaringClass,
          String fieldName, Class<?> interfaceClass) {
     if (interfaceClass == xepdemo.MyFirstInterface.class) {
       return xepdemo.MyFirstImpl.class;
 }
     return null;
   }
}
```
When an instance of MyFirstInterfaceResolver is specified by **setInterfaceResolver()**, subsequent calls to **importSchema()** will automatically use that instance to resolve any field declared as test.MyFirstInterface. For such each field, the **getImplementationClass()** method will be called with parameter *declaringClass* set to the class that contains the field, *fieldName* set to the name of the field, and *interfaceClass* set to test.MyFirstInterface. The method will resolve the interface and return either test.MyFirstImpl or null.

### <span id="page-30-0"></span>**2.7.5 Schema Mapping Rules**

This section provides details about how an XEP schema is structured. The following topics are discussed:

- **•** [Requirements for Imported Classes](#page-30-1) describes the structural rules that a Java class must satisfy to produce objects that can be projected as persistent events.
- **•** [Naming Conventions](#page-30-2) describes how Java class and field names are translated to conform to Caché naming rules.
- <span id="page-30-1"></span>**•** [Type Mapping](#page-31-0) — lists the Java data types that can be used, and describes how they are mapped to corresponding Caché types.

### **2.7.5.1 Requirements for Imported Classes**

The XEP schema import methods cannot produce a valid schema for a Java class unless it satisfies the following requirements:

- **•** If the imported Caché class or any derived class will be used to execute queries and access stored events, the Java source class must explicitly declare an argumentless public constructor.
- **•** The Java source class cannot contain fields declared as java.lang.Object, or arrays, lists, sets or maps that use java.lang.Object as part of their declaration. An exception will be thrown if the XEP engine encounters such fields. Use the @Transient annotation (see "[Using Annotations](#page-24-0)") to prevent them from being imported.

The Event.**[isEvent\(\)](#page-45-1)** method can be used to analyze a Java class or object and determine if it can produce a valid event in the XEP sense. In addition to the conditions described above, this method throws an XEPException if any of the following conditions are detected:

- **•** a circular dependency
- **•** an untyped List or Map
- **•** a Map key value that is not a String, primitive, or primitive wrapper

Fields of a persistent event can be primitives and their wrappers, temporal types, objects (projected as embedded/serial objects), enumerations, and types derived from java.util.List, java.util.Set and java.util.Map. These types can also be contained in arrays, nested collections, and collections of arrays.

By default, projected fields may not retain all features of the Java class. Certain fields are changed in the following ways:

- **•** Although the Java class may contain static fields, they are excluded from the projection by default. There will be no corresponding Caché properties. Additional fields can be excluded by using the @Transient annotation (see "[Using](#page-24-0) [Annotations](#page-24-0)").
- **•** In a flat schema (see "[Schema Import Models](#page-23-1)"), all object types, including inner (nested) Java classes, are projected as %SerialObject classes in Caché. The fields within the objects are not projected as separate Caché properties, and the objects are opaque from the viewpoint of ObjectScript.
- <span id="page-30-2"></span>**•** A flat schema projects all inherited fields as if they were declared in the child class.

See "[Type Mapping](#page-31-0)" for more details on how various datatypes are projected.

### **2.7.5.2 Naming Conventions**

Corresponding Caché class and property names are identical to those in Java, with the exception of two special characters allowed in Java but not Caché:

- **•** \$ (dollar sign) is projected as a single "d" character on the Caché side.
- **•** \_ (underscore) is projected as a single "u" character on the Caché side.

Class names are limited to 255 characters, which should be sufficient for most applications. However, the corresponding global names have a limit of 31 characters. Since this is typically not sufficient for a one-to-one mapping, the XEP engine transparently generates unique global names for class names longer than 31 characters. Although the generated global names are not identical to the originals, they should still be easy to recognize. For example, the xep.samples.SingleStringSample class will receive global name xep.samples.SingleStrinA5BFD.

### <span id="page-31-0"></span>**2.7.5.3 Type Mapping**

Fields of a persistent event can be any of the following types:

- **•** primitive types, primitive wrappers and java.lang.String
- **•** temporal types (java.sql.Time, java.sql.Date, java.sql.Timestamp and java.util.Date)
- **•** object types (projected as embedded/serial objects in a flat schema)
- **•** Java enum types
- **•** any types derived from java.util.List, java.util.Set and java.util.Map.
- **•** nested collections (for example, a list of maps), and collections of arrays
- **•** arrays of any of the above

The following sections list the currently supported Java types, and their corresponding Caché types:

### **Primitives and Primitive Wrappers**

The following Java primitives and wrappers are mapped as Caché %String:

**•** char, java.lang.Character, java.lang.String

The following Java primitives and wrappers are mapped as Caché %Integer:

- **•** boolean, java.lang.Boolean
- **•** byte, java.lang.Byte
- **•** int, java.lang.Integer
- **•** long, java.lang.Long
- **•** short, java.lang.Short

The following Java primitives and wrappers are mapped as Caché %Float:

- **•** double, java.lang.Double
- **•** float, java.lang.Float

### **Temporal Types**

The following Java temporal types are mapped as Caché %String

- **•** java.sql.Date
- **•** java.sql.Time
- **•** java.sql.Timestamp
- **•** java.util.Date

### **Object Types**

Imported Java classes (the target classes specified in calls to **importSchema()** or **importFullSchema()**) are projected as Caché %Persistent classes. Necessary information is also imported from superclasses and dependent classes, but the schema import model (see "[Schema Import Models](#page-23-1)") determines how Caché stores this information:

- **•** In a flat schema, a class that appears as a field type in the imported class is projected as a %SerialObject Caché class, and is embedded in the parent %Persistent class. Superclasses of the imported class are not projected. Instead, all fields inherited from superclasses are projected as if they were native fields of the imported class.
- **•** In a full schema, superclasses and dependent classes are projected as separate %Persistent Caché classes, and the imported class will contain references to those classes.

The java.lang.Object class is not a supported type. An exception will be thrown if the XEP engine encounters fields declared as java.lang.Object, or arrays, lists, sets or maps that use it.

### **Seralized**

All fields marked with the [@Serialized](#page-25-1) annotation (see "[Using Annotations](#page-24-0)") will be projected in their serialized form as %Binary.

### **Arrays**

The following rules apply to arrays:

- **•** With the exception of byte and character arrays, all one-dimensional arrays of primitives, primitive wrappers and temporal types are mapped as a list of the underlying base type.
- **•** One-dimensional byte arrays (byte[] and java.lang.Byte[]) are mapped as %Binary.
- **•** One-dimensional character arrays (char[] and java.lang.Character[]) are mapped as %String.
- **•** One-dimensional arrays of objects are mapped as lists of objects.
- All multi-dimensional arrays are mapped as %Binary and are opaque from the viewpoint of ObjectScript.
- **•** Arrays are implicitly serializable, and can be annotated with [@Serialized](#page-25-1).

### **Enumerations**

Java enum types are projected as Caché %String, and only the names are stored. When retrieved from Caché, an entire Java enum object will be reconstituted. Arrays, Lists, and other collections of enums are also supported.

### **Collections**

Classes derived from java.util.List and java.util.Set are projected as Caché lists. Classes derived from java.util.Map are projected as Caché arrays. Untyped Java lists, sets and maps are not supported (type parameters must be used). Nested lists, sets and maps, lists, sets and maps of arrays, as well as arrays of lists, sets or maps are all projected as %Binary and are considered opaque as far as Caché is concerned.

# <span id="page-34-0"></span>**Quick Reference for eXTreme Classes**

This chapter is a quick reference for the classes that are most important to an understanding of the Caché eXTreme APIs:

**•** [XEP Quick Reference](#page-34-1)

The com.intersys.xep package contains the public API described in [Using eXTreme Event Persistence.](#page-10-0)

<span id="page-34-1"></span>**Note:** This is not the definitive reference for these APIs. For the most complete and up-to-date information, see the JavaDoc for the InterSystems Java Connectivity API, located in <install-dir>/dev/java/doc/index.html.

# **3.1 XEP Quick Reference**

This section is a reference for the XEP API (eXTreme Event Persistence — namespace com.intersys.xep). See [Using](#page-10-0) [eXTreme Event Persistence](#page-10-0) for a details on how to use the API. It contains the following classes and interfaces:

- **•** Class [PersisterFactory](#page-36-0) provides a factory method to create EventPersister objects.
- **•** Class [EventPersister](#page-37-0) encapsulates an XEP database connection. It provides methods that set XEP options, establish an XEP connection or get an existing connection object, import schema, produce XEP event objects, call Caché functions and methods on the server, and control transactions.
- **•** Class [Event](#page-44-0) encapsulates a reference to an XEP persistent event. It provides methods to store or delete events, create a query, and start or stop index creation.
- **•** Class [EventQuery<>](#page-46-0) encapsulates a query that retrieves individual events of a specific type from the database for update or deletion.
- **•** Class [EventQueryIterator<>](#page-48-0) provides an alternative to EventQuery<> for retrieving, updating and deleting XEP events, using methods similar to those in Java Iterator.
- <span id="page-34-2"></span>Interface [InterfaceResolver](#page-49-0) — resolves the actual type of a field during flat schema importation if the field was declared as an interface.
- Class [XEPException](#page-49-1) is the exception thrown by most XEP methods.

### **3.1.1 List of XEP Methods**

The following classes and methods of the XEP API are described in this reference:

### **PersisterFactory**

• **[createPersister\(\)](#page-36-1)** — creates a new EventPersister object.

### **EventPersister**

- **[callBytesClassMethod\(\)](#page-37-1)** calls a Caché class method, returning strings as byte.
- **[callBytesFunction\(\)](#page-37-2)** calls a Caché function, returning strings as byte[].
- **[callClassMethod\(\)](#page-38-0)** calls a Caché class method.
- **• [callFunction\(\)](#page-38-2)** calls a Caché function.
- **[callListClassMethod\(\)](#page-38-1)** calls a Caché class method, returning strings as ValueList.
- **[callListFunction\(\)](#page-39-1)** calls a Caché function, returning strings as ValueList.
- **• [callProcedure\(\)](#page-39-2)** calls a Caché procedure.
- **[callVoidClassMethod\(\)](#page-39-0)** calls a Caché class method with no return value.
- **close**() releases all resources held by this instance.
- **commit**() commits one level of transaction.
- **connect**() connects to Caché using the arguments specified.
- **• [deleteClass\(\)](#page-41-2)** deletes a Caché class.
- **[deleteExtent\(\)](#page-41-0)** deletes all objects in the given extent.
- **getConnection**() Returns an underlying Globals connection object.
- **getEvent**() returns an event object that corresponds to the class name supplied.
- **[getInterfaceResolver\(\)](#page-42-1)** returns the currently specified instance of InterfaceResolver.
- **[getJDBCConnection\(\)](#page-42-2)** returns a JDBC connection object.
- **getTransactionLevel**() returns the current transaction level (or 0 if not in a transaction).
- **• [importSchema\(\)](#page-42-0)** imports a flat schema.
- **• [importSchemaFull\(\)](#page-43-0)** imports a full schema.
- **[rollback\(\)](#page-43-2)** rolls back the specified number of transaction levels, or all levels if no level is specified.
- **[setInterfaceResolver\(\)](#page-43-1)** specifies the InterfaceResolver object to be used.
- **[startTransaction\(\)](#page-44-4)** starts a transaction (which may be a nested transaction).

### **Event**

- **close**() releases all resources held by this instance.
- **• [createQuery\(\)](#page-44-2)** creates a EventQuery<> instance.
- **[deleteObject\(\)](#page-44-3)** deletes an event given its database Id or IdKey.
- **[getObject\(\)](#page-45-2)** returns an event given its database Id or IdKey.
- **[isEvent\(\)](#page-45-1)** checks whether an object (or class) is an event in the XEP sense.
- **[startIndexing\(\)](#page-45-3)** starts index building for the underlying class.
- **<u>[stopIndexing\(\)](#page-45-4)</u>** stops index building for the underlying class.
- **• [store\(\)](#page-45-0)** stores the specified object or array of objects.
- **updateObject**() updates an event given its database Id or IdKey.
- **[waitForIndexing\(\)](#page-46-4)** waits for asynchronous indexing to be completed for this class.

### **EventQuery<>**

- **close**() releases all resources held by this instance.
- **• [deleteCurrent\(\)](#page-46-1)** deletes the event most recently fetched by **getNext()**.
- **• [execute\(\)](#page-47-0)** executes this XEP query.
- **getAll**() fetches all events in the resultset as an array.
- **• [getFetchLevel\(\)](#page-47-4)** returns the current fetch level.
- **getIterator**() returns an EventQueryIterator <> that can be used to iterate over query results.
- **getNext**() fetches the next event in the resultset.
- **• [setFetchLevel\(\)](#page-47-5)** controls the amount of data returned.
- **[setParameter\(\)](#page-48-1)** binds a parameter for this query.
- **updateCurrent**() updates the event most recently fetched by **getNext**()

### **EventQueryIterator<>**

- **hasNext**() returns true if the query resultset has more items.
- **next**() fetches the next event in the resultset.
- **[remove\(\)](#page-49-3)** deletes the event most recently fetched by **next()**.
- **• [set\(\)](#page-49-4)** assigns a new value to the event most recently fetched by **next()**.

### <span id="page-36-0"></span>**InterfaceResolver**

**<u><b>[getImplementationClass\(\)](#page-49-5)**</u> — if a field was declared as an interface, an implementation of this method can be used to resolve the actual field type during schema importation.

### **3.1.2 Class PersisterFactory**

Class com.intersys.xep.PersisterFactory creates a new EventPersister object.

### <span id="page-36-1"></span>**PersisterFactory() Constructor**

Creates a new instance of PersisterFactory.

PersisterFactory()

### **createPersister()**

PersisterFactory.**createPersister()** returns an instance of EventPersister.

static EventPersister createPersister() [inline, static]

*see also:*

[Creating and Connecting an EventPersister](#page-14-0)

### <span id="page-37-0"></span>**3.1.3 Class EventPersister**

Class com.intersys.xep.EventPersister is the main entry point for the XEP module. It provides methods that can be used to control XEP options, establish an XEP connection, import schema, and produce XEP Event objects. It also provides methods to control transactions and perform other tasks.

In most applications, instances of EventPersister should be created by PersisterFactory.**[createPersister\(\)](#page-36-1)**. The constructor should only be used to extend the class.

### **EventPersister() Constructor**

Creates a new instance of EventPersister.

EventPersister()

### <span id="page-37-1"></span>**callBytesClassMethod()**

EventPersister.**callBytesClassMethod()** — calls an ObjectScript class method and returns an Object that may be of type int, long, double, or byte[].

This method is identical to **[callClassMethod\(\)](#page-38-0)** except that it returns string values as instances of byte[] rather than String.

Object callBytesClassMethod(String className, String methodName, Object... args)

*parameters:*

- **•** className fully qualified name of the Caché class to which the called method belongs.
- **•** methodName name of the Caché class method.
- <span id="page-37-2"></span>**•** args — a list of 0 or more arguments to pass to the class method.

Arguments may be of type int, long, double, String, byte[], ValueList, or globals.**ByteArrayRegion**. Trailing arguments may be omitted, causing default values to be used for those arguments, either by passing fewer than the full number of arguments, or by passing null for trailing arguments. Throws an exception if a nonnull argument is passed to the right of a null argument.

### **callBytesFunction()**

EventPersister.**callBytesFunction()** calls an ObjectScript function (see "[User-defined Code](GCOS_usercode)" in *Using Caché ObjectScript*) and returns an Object that may be of type int, long, double, or bytel.

This method is identical to **[callFunction\(\)](#page-38-2)** except that it returns string values as instances of byte[] rather than String.

Object callBytesFunction(String functionName, String routineName, Object... args)

*parameters:*

- **•** functionName name of the function.
- **•** routineName name of the routine containing the function.
- **•** args a list of 0 or more arguments to pass to the function.

Arguments may be of type int, long, double, String, byte[], ValueList, or globals.**ByteArrayRegion**. Trailing arguments may be omitted, causing default values to be used for those arguments, either by passing fewer than the full number of arguments, or by passing null for trailing arguments. Throws an exception if a nonnull argument is passed to the right of a null argument.

### <span id="page-38-0"></span>**callClassMethod()**

EventPersister.**callClassMethod()** — calls an ObjectScript class method and returns an Object that may be of type int, long, double, or String. Use **[callVoidClassMethod\(\)](#page-39-0)** to call a method that doesn't return a value, **[callBytesClassMethod\(\)](#page-37-1)** to return string values as byte[], or **[callListClassMethod\(\)](#page-38-1)** to return string values as ValueList.

Object callClassMethod(String className, String methodName, Object... args)

#### *parameters:*

- **•** className fully qualified name of the Caché class to which the called method belongs.
- **•** methodName name of the Caché class method.
- **•** args a list of 0 or more arguments to pass to the class method.

Arguments may be of type int, long, double, String, byte[], ValueList, or globals.**ByteArrayRegion**. Trailing arguments may be omitted, causing default values to be used for those arguments, either by passing fewer than the full number of arguments, or by passing null for trailing arguments. Throws an exception if a nonnull argument is passed to the right of a null argument.

### <span id="page-38-2"></span>**callFunction()**

EventPersister.**callFunction()** — calls an ObjectScript function (see "[User-defined Code](GCOS_usercode)" in *Using Caché ObjectScript*) and returns an Object that may be of type int, long, double, or String. Use **[callBytesFunction\(\)](#page-37-2)** to return string values as byte[], or **[callListFunction\(\)](#page-39-1)** to return string values as ValueList.

Object callFunction(String functionName, String routineName, Object... args)

#### *parameters:*

- **•** functionName name of the function.
- **•** routineName name of the routine containing the function.
- <span id="page-38-1"></span>**•** args — a list of 0 or more arguments to pass to the function.

Arguments may be of type int, long, double, String, byte[], ValueList, or globals.**ByteArrayRegion**. Trailing arguments may be omitted, causing default values to be used for those arguments, either by passing fewer than the full number of arguments, or by passing null for trailing arguments. Throws an exception if a nonnull argument is passed to the right of a null argument.

### **callListClassMethod()**

EventPersister.**callListClassMethod()** — calls an ObjectScript class method and returns an Object that may be of type int, long, double, or ValueList.

This method is identical to **[callClassMethod\(\)](#page-38-0)** except that it returns string values as instances of ValueList rather than String.

Object CallListClassMethod(string className, string methodName, params Object[] args)

Throws an exception if the return value is a string but is not in valid ValueList format.

*parameters:*

- **•** className fully qualified name of the Caché class to which the called method belongs.
- **•** methodName name of the Caché class method.
- **•** args a list of 0 or more arguments to pass to the class method.

Arguments may be of type int, long, double, String, byte[], ValueList, or globals.**ByteArrayRegion**. Trailing arguments may be omitted, causing default values to be used for those arguments, either by passing fewer than the full number of arguments, or by passing null for trailing arguments. Throws an exception if a nonnull argument is passed to the right of a null argument.

### <span id="page-39-1"></span>**callListFunction()**

EventPersister.**callListFunction()** calls an ObjectScript function (see "[User-defined Code](GCOS_usercode)" in *Using Caché ObjectScript*) and returns an Object that may be of type int, long, double, or ValueList.

This method is identical to **[callFunction\(\)](#page-38-2)** except that it returns string values as instances of ValueList rather than String.

Object CallListFunction(string functionName, string routineName, params Object[] args)

Throws an exception if the return value is a string but is not in valid ValueList format.

*parameters:*

- **•** functionName name of the function.
- **•** routineName name of the routine containing the function.
- **•** args a list of 0 or more arguments to pass to the function.

Arguments may be of type int, long, double, String, byte[], ValueList, or globals.**ByteArrayRegion**. Trailing arguments may be omitted, causing default values to be used for those arguments, either by passing fewer than the full number of arguments, or by passing null for trailing arguments. Throws an exception if a nonnull argument is passed to the right of a null argument.

### <span id="page-39-2"></span>**callProcedure()**

EventPersister.**callProcedure()** calls an ObjectScript procedure (see "[User-defined Code](GCOS_usercode)" in *Using Caché ObjectScript*).

void callProcedure(String procedureName, String routineName, Object... args)

#### *parameters:*

- **•** procedureName name of the procedure.
- routineName name of the routine containing the procedure.
- <span id="page-39-0"></span>**•** args — a list of 0 or more arguments to pass to the procedure.

Arguments may be of type int, long, double, String, byte[], ValueList, or globals.**ByteArrayRegion**. Trailing arguments may be omitted, causing default values to be used for those arguments, either by passing fewer than the full number of arguments, or by passing null for trailing arguments. Throws an exception if a nonnull argument is passed to the right of a null argument.

### **callVoidClassMethod()**

EventPersister.**callVoidClassMethod()** — calls an ObjectScript class method with no return value, passing 0 or more arguments. This method may be used to call any Caché class method (regardless of whether it normally returns a value) when the caller does not need the return value. Use **[callClassMethod\(\)](#page-38-0)** to call a method that returns a value.

void callVoidClassMethod(String className, String methodName, Object... args)

*parameters:*

- **•** className fully qualified name of the Caché class to which the called method belongs.
- methodName name of the Caché class method.
- **•** args a list of 0 or more arguments to pass to the class method.
- **•** Arguments may be of any of the types String, int, long, double, byte[], or globals.**ByteArrayRegion**. Trailing arguments may be omitted, causing default values to be used for those arguments, either by passing fewer than the full number of arguments, or by passing null for trailing arguments. Throws an exception if a nonnull argument is passed to the right of a null argument.

### <span id="page-40-1"></span>**close()**

EventPersister.**close()** releases all resources held by this instance.

void close()

It is important to always call **close()** on an instance of EventPersister before it goes out of scope. Failing to close it can cause serious memory leaks because Java garbage collection cannot release resources allocated by native code.

#### <span id="page-40-2"></span><span id="page-40-0"></span>**commit()**

EventPersister.**commit()** commits one level of transaction

```
void commit()
```
#### **connect()**

EventPersister.**connect()** establishes a TCP/IP connection to Caché.

void connect(String host, int port, String namespace, String username, String password)

*parameters:*

- **•** host host address for TCP/IP connection.
- port port number for TCP/IP connection.
- **•** namespace namespace to be accessed.
- **•** username username for this connection.
- **•** password password for this connection.

#### *see also:*

[Creating and Connecting an EventPersister](#page-14-0)

#### **connect()** *Deprecated in-process connection*

EventPersister.**connect()** uses a Globals API in-process connection if only the *namespace*, *username*, and *password* arguments are specified.

void connect(String namespace, String username, String password)

This overload is deprecated. For XEP applications, the TCP/IP connection (described in the previous entry) is preferable in all respects, including bulk insert/load speed.

### <span id="page-41-2"></span>**deleteClass()**

EventPersister.**deleteClass()** deletes a Caché class definition. It does not delete objects associated with the extent (since objects can belong to more than one extent), and does not delete any dependencies (for example, inner or embedded classes).

void deleteClass(String className)

*parameter:*

**•** className — name of the class to be deleted.

If the specified class does not exist, the call silently fails (no error is thrown).

*see also:*

"Deleting Test Data" in [Accessing Stored Events](#page-17-0)

### <span id="page-41-0"></span>**deleteExtent()**

EventPersister.**deleteExtent()** deletes the extent definition associated with a Java event, but does not destroy associated data (since objects can belong to more than one extent). See "[Extents](GOBJ_model_inheritance_extents)" in *Using Caché Objects* for more information on managing extents.

void deleteExtent(String className)

**•** className — name of the extent.

Do not confuse this method with the deprecated Event.**deleteExtent()**, which destroys all extent data as well as with the extent definition.

<span id="page-41-3"></span>*see also:*

"Deleting Test Data" in [Accessing Stored Events](#page-17-0)

#### <span id="page-41-1"></span>**getConnection()**

EventPersister.**getConnection()** — returns the instance of com.intersys.globals.Connection underlying an EventPersister in-process connection. Throws an exception if the EventPersister has a TCP/IP connection.

The in-process connection is deprecated.

com.intersys.globals.Connection getConnection()

#### **getEvent()**

EventPersister.**getEvent()** returns an Event object that corresponds to the class name supplied, and optionally specifies the indexing mode to be used.

Event getEvent(String className) Event getEvent(String className, int indexMode)

*parameter:*

- **•** className class name of the object to be returned.
- **•** indexMode indexing mode to be used.

The following *indexMode* options are available:

**•** Event.INDEX\_MODE\_ASYNC\_ON — enables asynchronous indexing. This is the default when the *indexMode* parameter is not specified.

- **•** Event.INDEX\_MODE\_ASYNC\_OFF no indexing will be performed unless the **startIndexing()** method is called.
- Event.INDEX\_MODE\_SYNC indexing will be performed each time the extent is changed, which can be inefficient for large numbers of transactions. This index mode must be specified if the class has a user-assigned IdKey.

The same instance of Event can be used to store or retrieve all instances of a class, so a process should only call the **getEvent()** method once per class. Avoid instantiating multiple Event objects for a single class, since this can affect performance and may cause memory leaks.

*see also:*

[Creating Event Instances and Storing Persistent Events,](#page-16-0) [Controlling Index Updating](#page-18-0)

#### <span id="page-42-1"></span>**getInterfaceResolver()**

EventPersister.**getInterfaceResolver()** — returns the currently set instance of InterfaceResolver that will be used by **importSchema()** (see "Implementing an InterfaceResolver"). Returns null if no instance has been set.

InterfaceResolver getInterfaceResolver()

*see also:*

**[setInterfaceResolver\(\)](#page-43-1)**, **[importSchema\(\)](#page-42-0)**

### <span id="page-42-2"></span>**getJDBCConnection()**

EventPersister.**getJDBCConnection()** returns the JDBC Connection object underlying an EventPersister connection.

java.sql.Connection getJDBCConnection()

<span id="page-42-3"></span>*see also:*

[Creating and Connecting an EventPersister](#page-14-0)

#### <span id="page-42-0"></span>**getTransactionLevel()**

EventPersister.**getTransactionLevel()** returns the current transaction level (0 if not in a transaction)

```
int getTransactionLevel()
```
### **importSchema()**

EventPersister.**importSchema()** produces a flat schema (see "[Schema Import Models](#page-23-1)") that embeds all referenced objects as serialized objects. The method imports the schema of each event declared in the class or a .jar file specified (including dependencies), and returns an array of class names for the imported events.

```
String[] importSchema(String classOrJarFileName)
String[] importSchema(String[] classes)
```
*parameters:*

- **•** classes an array containing the names of the classes to be imported.
- **•** classOrJarFileName a class name or the name of a .jar file containing the classes to be imported. If a .jar file is specified, all classes in the file will be imported.

If the argument is a class name, the corresponding class and any dependencies will be imported. If the argument is a .jar file, all classes in the file and any dependencies will be imported. If such schema already exists, and it appears to be in sync with the Java schema, import will be skipped. Should a schema already exist, but it appears different, a check will be performed to see if there is any data. If there is no data, a new schema will be generated. If there is existing data, an exception will be thrown.

*see also:*

[Importing a Schema](#page-14-1)

### <span id="page-43-0"></span>**importSchemaFull()**

EventPersister.**importSchemaFull()** — produces a full schema (see "[Schema Import Models](#page-23-1)") that preserves the object hierarchy of the source classes. The method imports the schema of each event declared in the class or .jar file specified (including dependencies), and returns an array of class names for the imported events.

```
String[] importSchemaFull(String classOrJarFileName)
String[] importSchemaFull(String[] classes)
```
*parameters:*

- **•** classes an array containing the names of the classes to be imported.
- **•** classOrJarFileName a class name or the name of a .jar file containing the classes to be imported. If a .jar file is specified, all classes in the file will be imported.

If the argument is a class name, the corresponding class and any dependencies will be imported. If the argument is a .jar file, all classes in the file and any dependencies will be imported. If such schema already exists, and it appears to be in sync with the Java schema, import will be skipped. Should a schema already exist, but it appears different, a check will be performed to see if there is any data. If there is no data, a new schema will be generated. If there is existing data, an exception will be thrown.

<span id="page-43-2"></span>*see also:*

### [Importing a Schema](#page-14-1)

### **rollback()**

EventPersister.**rollback()** rolls back the specified number of levels of transaction, where *level* is a positive integer, or roll back all levels of transaction if no level is specified.

```
void rollback()
void rollback(int level)
```
*parameter:*

<span id="page-43-1"></span>**•** level — optional number of levels to roll back.

This method does nothing if *level* is less than 0, and stops rolling back once the transaction level reaches 0 if *level* is greater than the initial transaction level.

### **setInterfaceResolver()**

EventPersister.**setInterfaceResolver()** — sets the instance of InterfaceResolver to be used by **importSchema()** (see "Implementing an InterfaceResolver"). All instances of Event created by this EventPersiser will share the specified InterfaceResolver (which defaults to null if this method is not called).

void setInterfaceResolver(InterfaceResolver interfaceResolver)

*parameters:*

**•** interfaceResolver — an implementation of InterfaceResolver that will be used by **importSchema()** to determine the actual type of fields declared as interfaces. This argument can be null.

*see also:*

**[getInterfaceResolver\(\)](#page-42-1)**, **[importSchema\(\)](#page-42-0)**

### <span id="page-44-4"></span>**startTransaction()**

EventPersister.**startTransaction()** starts a transaction (which may be a nested transaction)

void startTransaction()

### <span id="page-44-0"></span>**3.1.4 Class Event**

<span id="page-44-1"></span>Class com.intersys.xep.Event provides methods that operate on XEP events (storing events, creating a query, indexing etc.). It is created by the EventPersister.**[getEvent\(\)](#page-41-1)** method.

#### **close()**

Event.**close()** releases all resources held by this instance.

void close()

<span id="page-44-2"></span>It is important to always call **close()** on an instance of Event before it goes out of scope. Failing to close it can cause serious memory leaks because Java garbage collection cannot release resources allocated by native code.

### **createQuery()**

Event.**createQuery()** takes a String argument containing the text of the SQL query and returns an instance of EventQuery<E>, where parameter E is the target class of the parent Event.

<E> EventQuery<E> createQuery (String sqlText)

*parameter:*

<span id="page-44-3"></span>**•** sqlText — text of the SQL query.

*see also:*

[Creating and Executing a Query](#page-19-1)

### **deleteObject()**

Event.**deleteObject()** deletes an event identified by its database object ID or IdKey.

```
void deleteObject(long id)
void deleteObject(Object[] idkeys)
```
*parameter:*

- **•** id database object ID
- **•** idkeys an array of objects that make up the IdKey (see "Using IdKeys"). An XEPException will be thrown if the underlying class has no IdKeys or if any of the keys supplied is equal to null or of an invalid type.

*see also:*

[Accessing Stored Events](#page-17-0)

### <span id="page-45-2"></span>**getObject()**

Event.**getObject()** fetches an event identified by its database object ID or IdKey. Returns null if the specified object does not exist.

Object getObject(long id) Object getObject(Object[] idkeys)

*parameter:*

- **•** id database object ID
- **•** idkeys an array of objects that make up the IdKey (see "Using IdKeys"). An XEPException will be thrown if the underlying class has no IdKeys or if any of the keys supplied is equal to null or of an invalid type.

*see also:*

[Accessing Stored Events](#page-17-0)

### <span id="page-45-1"></span>**isEvent()**

Event.isEvent() throws an XEPException if the object (or class) is not an event in the XEP sense (see "[Requirements](#page-30-1)" [forImported Classes](#page-30-1)"). The exception message will explain why the object is not an XEP event.

static void isEvent(Object objectOrClass)

#### <span id="page-45-3"></span>*parameter:*

**•** objectOrClass — the object to be tested.

#### <span id="page-45-4"></span>**startIndexing()**

Event.**startIndexing()** starts asynchronous index building for the extent of the target class. Throws an exception if the index mode is Event.INDEX\_MODE\_SYNC (see "[Controlling Index Updating](#page-18-0)").

void startIndexing()

### **stopIndexing()**

Event.**stopIndexing()** stops asynchronous index building for the extent. If you do not want the index to be updated when the Event instance is closed, call this method before calling Event.**close()**.

<span id="page-45-0"></span>void stopIndexing()

*see also:*

[Controlling Index Updating](#page-18-0)

### **store()**

Event.**store()** stores a Java object or array of objects as persistent events. There is no significant performance difference between passing an array and passing individual objects in a loop, but all objects in the array must be of the same type. Returns a long database ID for each newly inserted object, or 0 if the ID could not be returned or the event uses an IdKey.

```
long store(Object object)
long[] store(Object[] objects)
```
*parameters:*

**•** object — Java object to be added to the database.

**•** objects — array of Java objects to be added to the database. All objects must be of the same type.

### <span id="page-46-3"></span>**updateObject()**

Event.**updateObject()** updates an event identified by its database ID or IdKey.

```
void updateObject(long id, Object object)
void updateObject(Object[] idkeys, Object object)
```
*parameter:*

- **•** id database object ID
- **•** idkeys an array of objects that make up the IdKey (see "Using IdKeys"). An XEPException will be thrown if the underlying class has no IdKeys or if any of the keys supplied is equal to null or of an invalid type.
- **•** object new object that will replace the specified event.

*see also:*

[Accessing Stored Events](#page-17-0)

### <span id="page-46-4"></span>**waitForIndexing()**

Event.**waitForIndexing()** waits for asynchronous indexing to be completed, returning true if indexing has been completed, or false if the wait timed out before indexing was completed. Throws an exception if the index mode is Event.INDEX\_MODE\_SYNC.

boolean waitForIndexing(int timeout)

*parameter:*

• timeout — number of seconds to wait before timing out (wait forever if  $-1$ , return immediately if 0).

<span id="page-46-0"></span>*see also:*

[Controlling Index Updating](#page-18-0)

### <span id="page-46-2"></span>**3.1.5 Class EventQuery<>**

Class com.intersys.xep.EventQuery<> can be used to retrieve, update and delete individual events from the database.

### <span id="page-46-1"></span>**close()**

EventQuery<>.**close()** releases all resources held by this instance.

void close()

It is important to always call **close()** on an instance of EventQuery<> before it goes out of scope. Failing to close it can cause serious memory leaks because Java garbage collection cannot release resources allocated by native code.

### **deleteCurrent()**

EventQuery<>.**deleteCurrent()** deletes the event most recently fetched by **getNext()**.

```
void deleteCurrent()
```
*see also:*

### [Processing Query Data](#page-20-0)

#### <span id="page-47-0"></span>**execute()**

EventQuery<>.execute() executes the SQL query associated with this EventQuery<>. If the query is successful, this EventQuery<> will contain a resultset that can be accessed by other EventQuery<> or EventQueryIterator<> methods.

void execute()

*see also:*

[Creating and Executing a Query](#page-19-1)

### <span id="page-47-3"></span>**getAll()**

EventQuery  $\leq$ **.getAll**() returns objects of target class E from all rows in the resultset as a single list.

java.util.List<E> getAll()

Uses **getNext**() to get all target class E objects in the resultset, and returns them in a List. The list cannot be used for updating or deleting (although Event methods **updateObject()** and **deleteObject()** can be used if you have some way of obtaining the Id or IdKey of each object). **getAll()** and **getNext()** cannot access the same resultset — once either method has been called, the other method cannot be used until **execute()** is called again.

<span id="page-47-4"></span>*see also:*

[Processing Query Data](#page-20-0), Event.**[updateObject\(\)](#page-46-3)**, Event.**[deleteObject\(\)](#page-44-3)**

### <span id="page-47-2"></span>**getFetchLevel()**

EventQuery<>.getFetchLevel() returns the current fetch level (see "[Defining the Fetch Level](#page-22-0)").

int getFetchLevel()

#### <span id="page-47-1"></span>**getIterator()**

EventQuery<>.**getIterator()** returns an EventQueryIterator<> that can be used to iterate over query results (see "Using EventQueryIterator<>").

EventQueryIterator<E> getIterator()

### **getNext()**

EventQuery<>.getNext() returns an object of target class E from the resultset. It returns the first item in the resultset if the argument is null, or takes the object returned by the previous call to **getNext()** as an argument and returns the next item in the resultset. Returns null if there are no more items in the resultset.

```
E getNext(E obj)
```
*parameter:*

<span id="page-47-5"></span>**•** obj — the object returned by the previous call to **getNext()** (or null to return the first item in the resultset).

*see also:*

#### [Processing Query Data](#page-20-0)

### **setFetchLevel()**

EventQuery<>.**setFetchLevel()** controls the amount of data returned by setting a fetch level (see "[Defining the](#page-22-0) [Fetch Level](#page-22-0)").

For example, by setting the fetch level to Event.FETCH\_LEVEL\_DATATYPES\_ONLY, objects returned by this query will only have their datatype fields set, and any object type, array, or collection fields will not get populated. Using this option can dramatically improve query performance.

void setFetchLevel(int level)

#### *parameter:*

**•** level — fetch level constant (defined in the Event class).

Supported fetch levels are:

- **•** Event.FETCH\_LEVEL\_ALL —default, all fields populated
- **•** Event.FETCH\_LEVEL\_DATATYPES\_ONLY —only datatype fields filled in
- **•** Event.FETCH\_LEVEL\_NO\_ARRAY\_TYPES —all arrays will be skipped
- **•** Event.FETCH\_LEVEL\_NO\_OBJECT\_TYPES —all object types will be skipped
- **•** Event.FETCH\_LEVEL\_NO\_COLLECTIONS —all collections will be skipped

#### <span id="page-48-1"></span>**setParameter()**

EventQuery<>.setParameter() binds a parameter for the SQL query associated with this EventQuery<>.

void setParameter(int index, java.lang.Object value)

#### *parameters:*

- **•** index the index of this parameter within the query statement.
- value the value to be used for this query.

#### <span id="page-48-3"></span>*see also:*

### [Creating and Executing a Query](#page-19-1)

#### **updateCurrent()**

EventQuery<>.**updateCurrent()** updates the event most recently fetched by **getNext()**.

void updateCurrent(E obj)

#### *parameter:*

<span id="page-48-0"></span>**•** obj — the Java object that will replace the current event.

*see also:*

[Processing Query Data](#page-20-0)

### <span id="page-48-2"></span>**3.1.6 Class EventQueryIterator<>**

Class com.intersys.xep.EventQueryIterator<> is an alternative way of retrieving, updating and deleting XEP events (the same task can be also achieved by direct use of EventQuery<> methods).

### **hasNext()**

EventQueryIterator<>.**hasNext()** returns true if the query resultset has more items.

```
boolean hasNext()
```
### <span id="page-49-2"></span>**next()**

EventQueryIterator<>.next() fetches the next event in the query resultset.

```
E next()
```
### <span id="page-49-3"></span>**remove()**

EventQueryIterator<>.**remove()** deletes the last event fetched by **next()**.

void remove()

### <span id="page-49-4"></span>**set()**

EventQueryIterator<>.**set()** replaces the last event fetched by **next()**.

void set(E obj)

*parameter:*

**•** obj — an object of the target class that will replace the last event fetched by **next()**. .

### <span id="page-49-0"></span>**3.1.7 Interface InterfaceResolver**

<span id="page-49-5"></span>By default, fields declared as interfaces are ignored during schema generation. To change this behavior, an implementation of InterfaceResolver can be passed to the **importSchema()** method, providing it with information that allows it to replace an interface type with the correct concrete type.

### **getImplementationClass()**

InterfaceResolver.**getImplementationClass()** returns the actual type of a field declared as an interface. See "Implementing an InterfaceResolver" for details.

Class<?> getImplementationClass (Class declaringClass, String fieldName, Class<?> interfaceClass)

*parameters:*

- <span id="page-49-1"></span>**•** declaringClass — class where *fieldName* is declared as *interfaceClass*.
- **•** fieldName name of the field in *declaringClass* that has been declared as an interface.
- **•** interfaceClass the interface to be resolved.

### **3.1.8 Class XEPException**

Class com.intersys.xep.XEPException implements the exception thrown by most methods of Event, EventPersister, and EventQuery<>. This class inherits from java.lang.RuntimeException.

```
Constructors
   XEPException (String message)
   XEPException (Throwable x, String message)
   XEPException (Throwable x)
```